**بسم اهلل الرمحن الرحيم**

**اململكة العربية السعودية وزارة التعليم العالي جامعة امللك فيصل**

**الكلية : الرتبية القسم :الرتبية وعلم النفس الربنامج : املاجستري يف التوجيه واإلرشاد النفسي** 

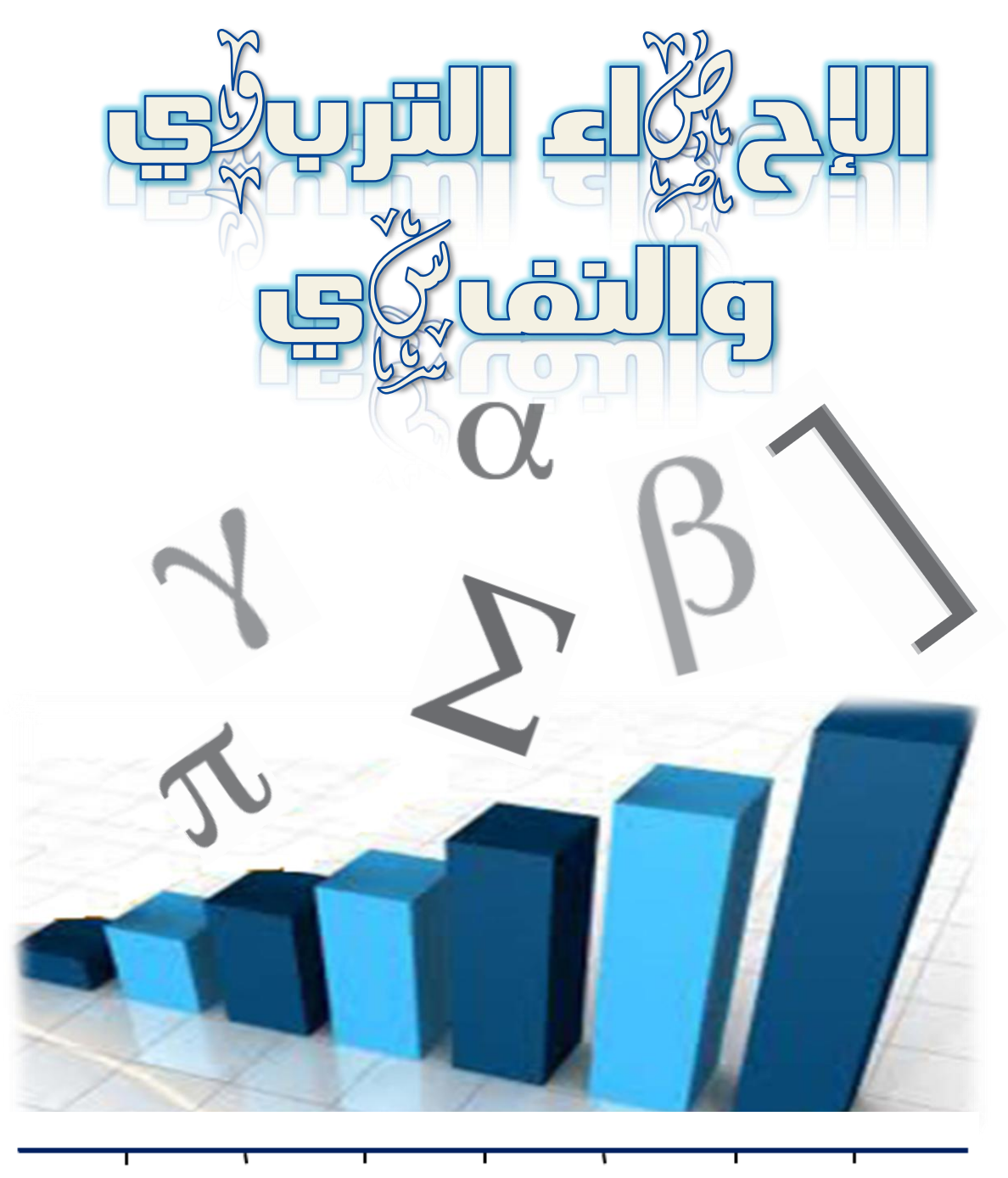

**إعداد الطالب : بدر سعود العواد املشرف : د / عبداهلل الدوغان**

**212504450**

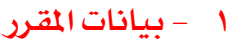

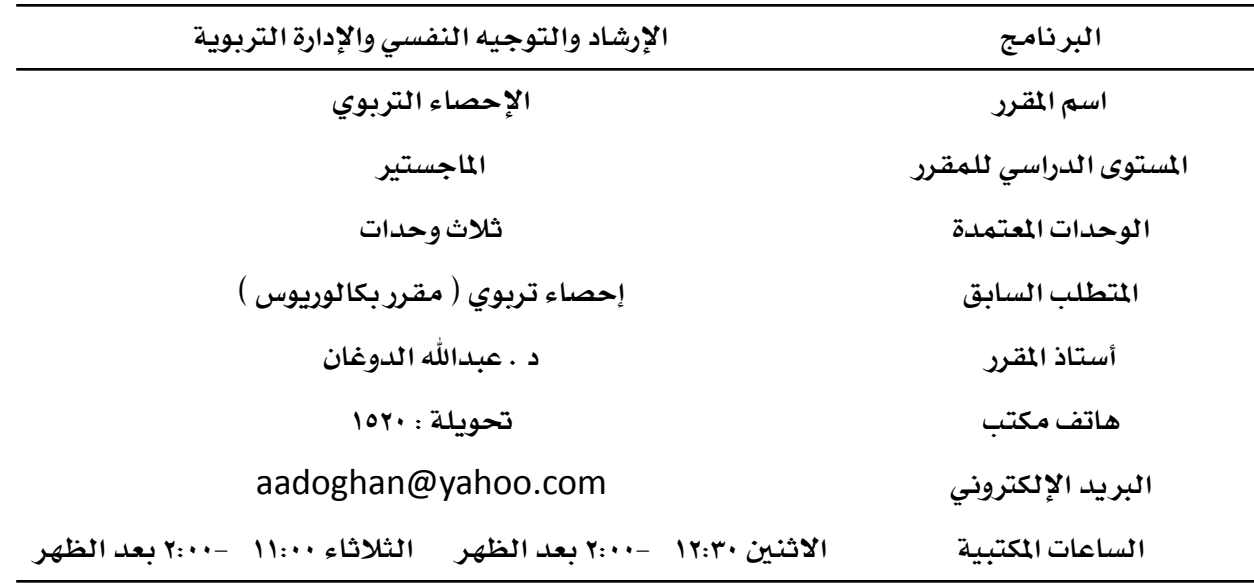

## **2 - التوصيف العام للمقرر :**

**يهدف مقرر اإلحصاء اىل مراجعة املبادئ واملفاهيم األساسية لإلحصاء الوصفي والتحقق من فهم الطالب هلا ومدى اكتسابه للمهارات املتعلقة بها , حيث يتم التأكد من متكن الطالب من معرفة أنواع املتغريات ومستويات القياس ذات العالقة بالعمليات اإلحصائية ومن قدرته على تنظيم وتبويب البيانات ومن مهارته يف حتليلها وتفسريها . وحساب مقاييس النزعة املركزية ومقاييس التشتت .** كما يهدف المقرر إلى إكساب الطالب مفاهيم ومعادلات الارتباط بين المتغيرات ومعادلات الانحدار البسيط **منها واملتعدد . يزود املقرر الطالب بفهم املعاجلات اإلحصائية املتعلقة بتقنيات واختبار الفروض واإلحصاء االستدالي البارامرتي والالبارامرتي والقدرة على تطبيقها عمليا.ً** 

## **3 - مربرات املقرر :**

**يعد علم اإلحصاء من املقررات األساسية ملعظم التخصصات ومنها التخصصات الرتبوية حيث يتعلم الطالب مهارات تفيده يف حياته العلمية والعملية . إن مصطلحات اإلحصاء ومفاهيمه واملهارات املكتسبة من خالله ضرورية للباحث والقارئ للبحوث العلمية , فمن خالل اإلحصاء يستطيع الطالب قراءة وفهم البحوث الكمية وتفسريها . كما يستطيع التعامل مع البيانات الكمية تنظيماً وتلخيصاً وعرضاً وتفسرياً .** 

**مفاهيم أساسية اإلحصاء الوصفي , اإلحصاء االستداللي , املتغري النوعي والكمي , املتغري املتصل واملنفصل , مستويات القياس . التوزيعات التكرارية : أوال:ً اجلدول التكراري للقيم غري املبوبة : التكرار , النسبة املئوية للتكرار , التكرار املتجمع الصاعد , التكرار املتجمع النازل , جمموع الدرجات من اجلدول التكراري للقيم غري املبوبة . ثانيا:ً اجلدول التكراري للقيم املبوبة : األشكال والرسوم البيانية : املدرج التكراري ,املضلع التكراري , املنحنى التكراري , أنواع التوزيعات واملنحنيات التكرارية التوزيع االعتدالي والتوزيعات امللتوية , التوزيع املدبب , التوزيع املفلطح .** مقاييس النزعة المركزية : المتوسط الحساب*ي وا*لوسيط والنوال : **أ -من القيم غري اجملدولة . ب -من اجلدول التكراري للقيم غري املبوبة . ج -من اجلدول التكراري للقيم املبوبة . د -خصائص مقاييس النزعة املركزية .** مقاييس التشتت : الم*دى ، المدى ا*لربيعى ، التباين ، الانحراف المياري . **الدرجات احملولة : الدرجات املعيارية والدرجات التائية وامليئينيات مقاييس العالقة : معامل االرتباط , االرتباط , االرتباط السليب , االرتباط اإلجيابي . حساب معامل االرتباط عن طريق معادلة بريسون , حساب معامل االرتباط عن طريق معادلة سبريمان , االرتباط اجلزئي واالرتباط املتعدد واالحندار البسيط واالحندار املتعدد . اإلحصاء االستداللي واختبار الفروض والداللة اإلحصائية .** اختبار ( ز ) واختبار ( ت ) واختبارات تحليل التباين الأحادي والثنائ*ي* والتعدد . **املقارنات البعدية لتحليل التباين . االختبارات الالبارامرتية مثل ) مان ويتين ( و ) ويلكوكسون ( و ) كروسكال ( و ) االس ( و ) مربع كاي ( .** 

# **5 - املهارات املتوقع اكتسابها :**

**يكتسب الطالب يف املقرر املهارات التالية :**

- **1 -تبويب البيانات .**
- **2 -قراءة البيانات املبوبة وتفسريها .**
- **3 -إعداد األشكال البيانية وتفسريها .**
- **4 -القيام باملعاجلات اإلحصائية وعرضها وتفسريها .**

**6 - تقويم األداء:**

- **1 -احلضور واملشاركة = 5 درجات** 
	- **2 -التدريبات = 5 درجات**
	- **3 -مشروع = 10 درجات**
	- **4 - االختبار النصفي = 30 درجة**
- **5 - االختبار النهائي = 50درجةة**

# **7 - املراجع األساسية:**

**1 -عبداللطيف جاسم احلشاش ) 1997 ( مبادئ اإلحصاء يف العلوم النفسية والرتبوية , دار اإلبداع الثقايف , الرياض . 2 -صالح الدين حممود عالم ) 2001 ( األساليب اإلحصائية االستداللية البارامرتية والالبارامرتية يف حتليل بيانات البحوث النفسية والرتبوية , دار الفكر العربية القاهرة ) الفصل الـ21 (.** 

## **8 - املراجع اإلضافية :**

 **-موسى النبهان ) 2001( أساسيات اإلحصاء يف الرتبية والعلوم االجتماعية . مكتبة الفالح للنشر والتوزيع , العني . -عدنان اجلادري , ) 1424 ( اإلحصاء الوصفي يف العلوم الرتبوية , دار املسرية , عمان . - فؤاد البهي السيد ) 1978 ( علم النفس االحصائي وقياس العقل البشري , القاهرة , دار الفكر العربي .**

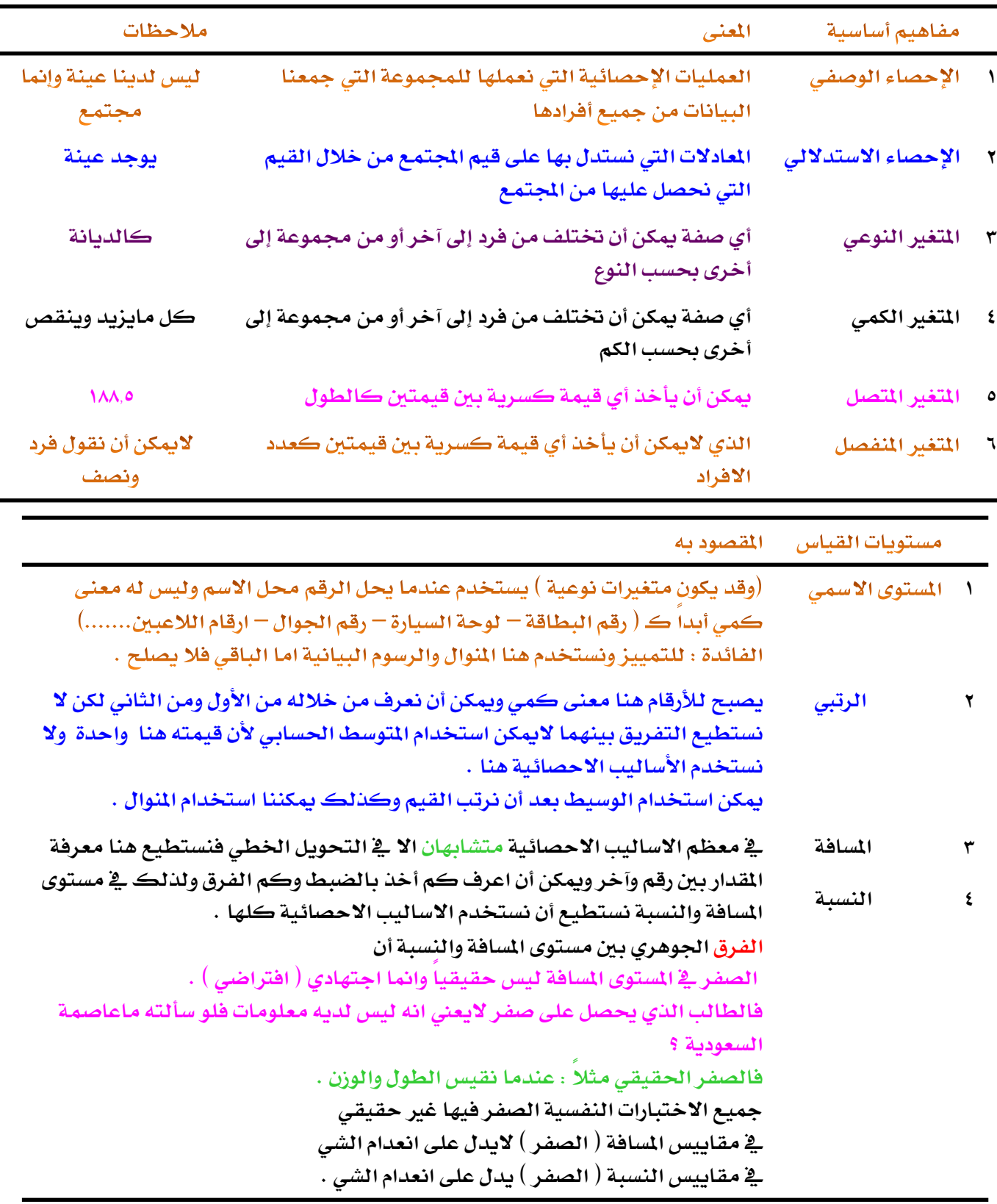

مستويات القياس هنا مرتبة من الأقل معنى ودلاله الى الأكثر معنى ودلاله فيما يتعلق بالاحصاء لكن جميع ا <mark>لخصائص الايجابية لأي مستوى منهم موجودة فيه موجودة فيما أعلاه ، اما الخصائص السلبية فلا</mark> . يعني هذا أن الأساليب الاحصائية التي يمكن استخدامها <u>ي</u>ة المستوى الادنى يمكن استخدامها ية المستوى الأعلى أما الأساليب الاحصائية التي يمكن استخدامها <u>ي</u>ة المستوى الاعلى لا يمكن استخدامها <u>ي</u>ة المستوى الادنى .

# **رموز مهمة مستخدمة يف اجلداول التكرارية**

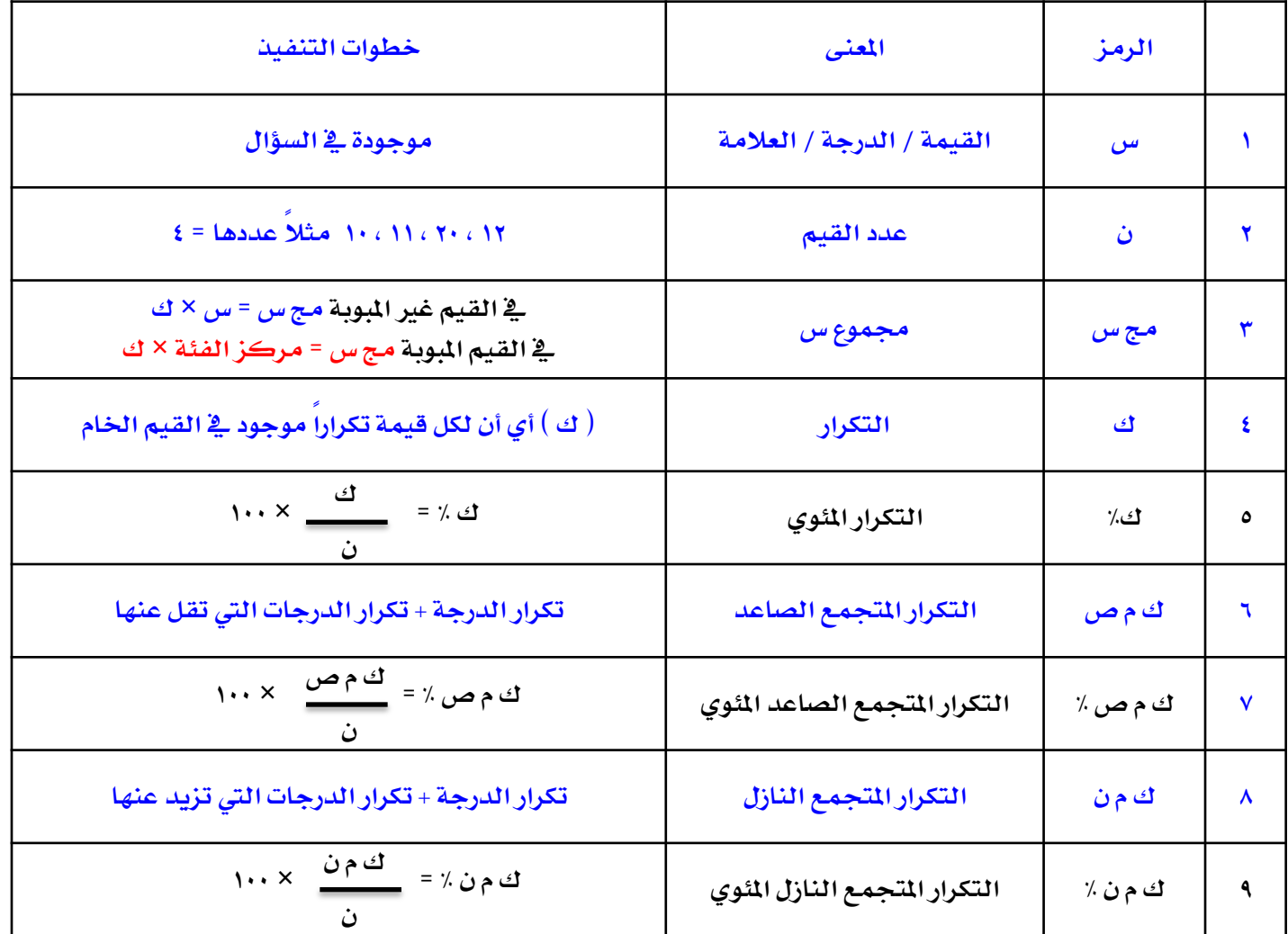

# **قوانني مهمة مستخدمة يف اجلداول التكرارية املبوبة ) الفئات (**

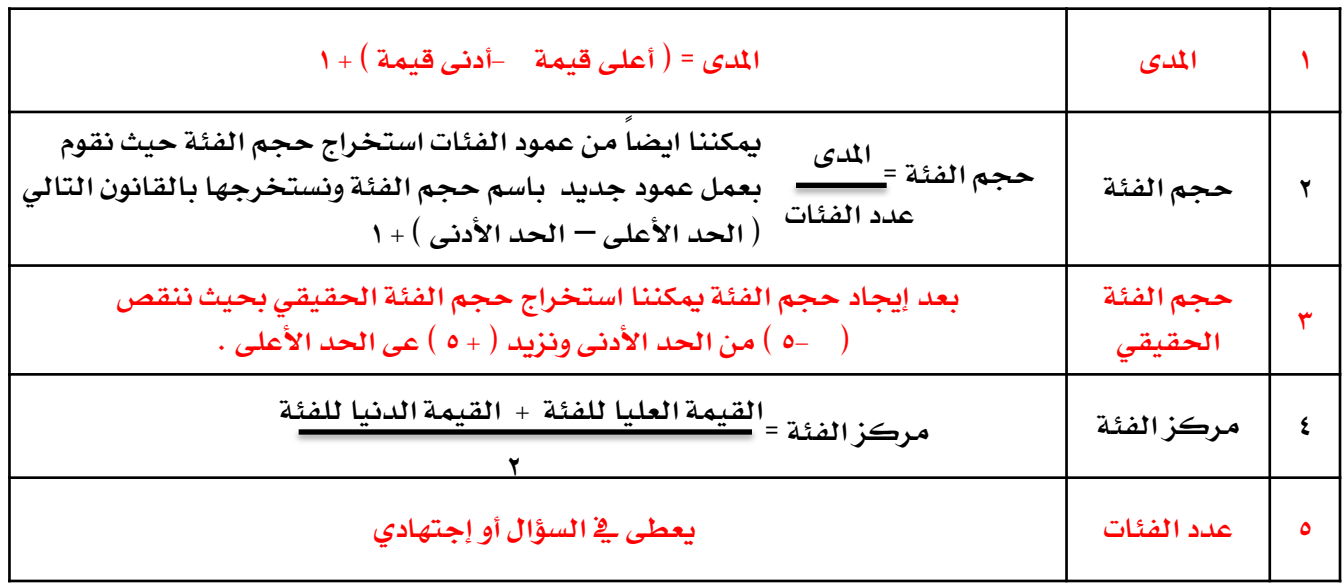

**مثال: املطلوب: نظّم هذه القيم يف يلي :**

**1 -جدول تكراري 3 -جدول تكراري صاعد 5 -جدول تكراري نازل 2 -جدول تكراري مئوي 4 -جدول تكراري صاعد مئوي 6 -جدول تكراري نازل مئوي 7 -جمموع القيم** 

> **16 , 15 , 16 , 18 , 15 , 16 , 16 , 17 , 16 , 18 , 15 17 , 16 , 15 , 16 , 16 , 14 , 18 , 18 , 15 اجلواب :**

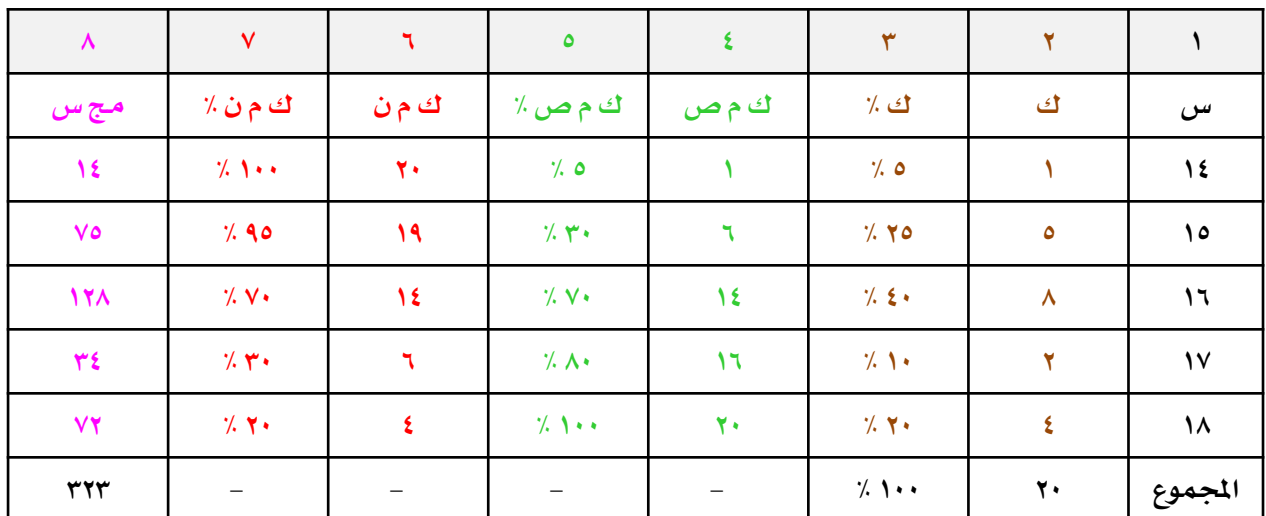

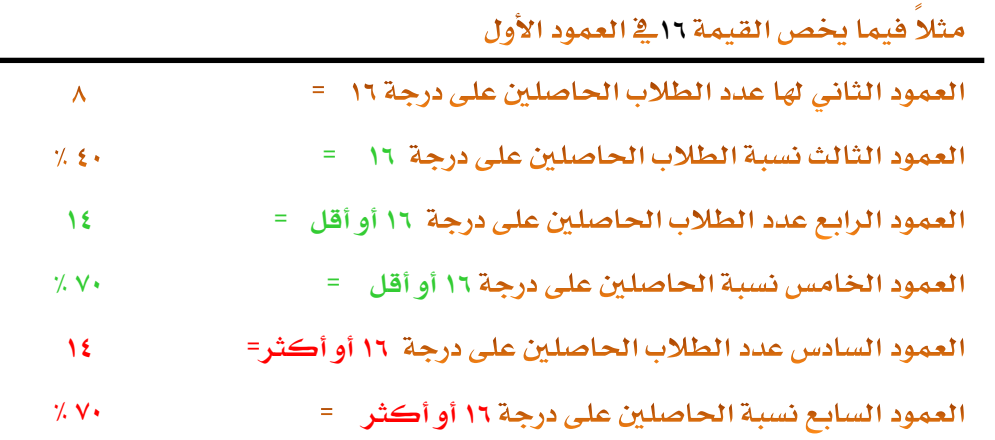

<u>الجدول التكراري للقيم المبوبة ( الفئات ) :</u>

**مثال : املطلوب: نظّم هذه القيم يف يلي : 1 -جدول تكراري 3 -جدول تكراري صاعد 5 -جدول تكراري نازل 2 -جدول تكراري مئوي 4 -جدول تكراري صاعد مئوي 6 -جدول تكراري نازل مئوي** 

**إضافة إىل حجم الفئة و مركز الفئة واحلدود احلقيقية :**  $\xi = \frac{1}{2}$  ٥١، ٤٧، ٤٧، ٤٦، ٤٦، ٤١، ٤٦، ٤٦، ٤٩، ٤٦، ٤٦، ٤٦، ٤٦، ٤٧، ٤٧، ٥١، حمدد الفئات **اجلواب :**

**املدى = ) أعلى قيمة -أدنى قيمة ( + 1 = ) 51 40-( + 1 = 12 املدى = 12**

$$
r = \frac{11}{2} = \frac{11}{2}
$$

مرجز الفثة = 
$$
\frac{|\text{wibil}\tanh t|}{\gamma} = \frac{1}{\gamma} = \frac{1}{\gamma}
$$
 = 1 ÷ وهکنا لباقي الفئات

**العمود العاشر مج س = مركز الفئة × ك = 41× 3 = 123 وهكذا لباقي الفئات** 

 **7 -جمموع القيم** 

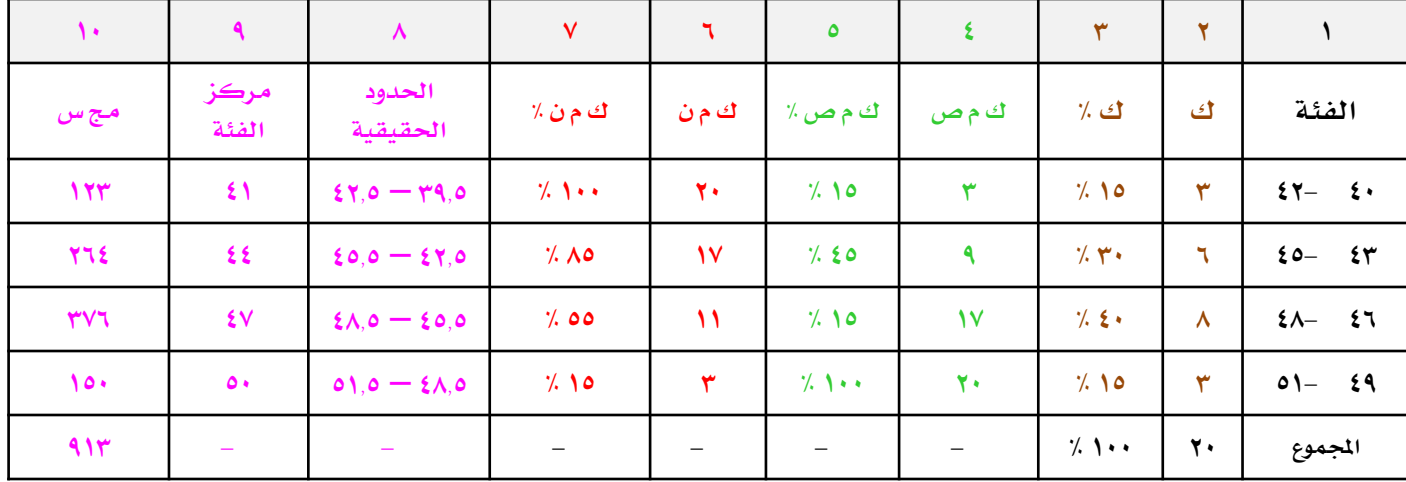

# **مثال : احسب فيمايلي : 1 -حجم الفئة 2 -مركز الفئة 3 -حدود الفئة اجلواب**

**1 -ميكننا من عمود الفئات استخراج حجم الفئة حيث نقوم بعمل عمود جديد باسم حجم الفئة ونستخرجها بالقانون التالي ) احلد األعلى** – **احلد األدنى ( 1+ = ) 100 60- ( + 1 = 41 وهكذا لباقي الفئات**

**2 -مركز الفئة = 2 القيمة العليا للفئة + القيمة الدنيا للفئة = = 80 وهكذا لباقي الفئات 2 100 + 60**

**3 -بعد إجياد حجم الفئة ) حجم الفئة = احلد األعلى** – **احلد األدنى ( ميكننا استخراج حدود الفئة احلقيقية حبيث ننقص ) نصف ( من احلد األدنى ونزيد ) نصف ( على احلد األعلى 59.5** – **100.5 وهكذا لبقية الفئات** 

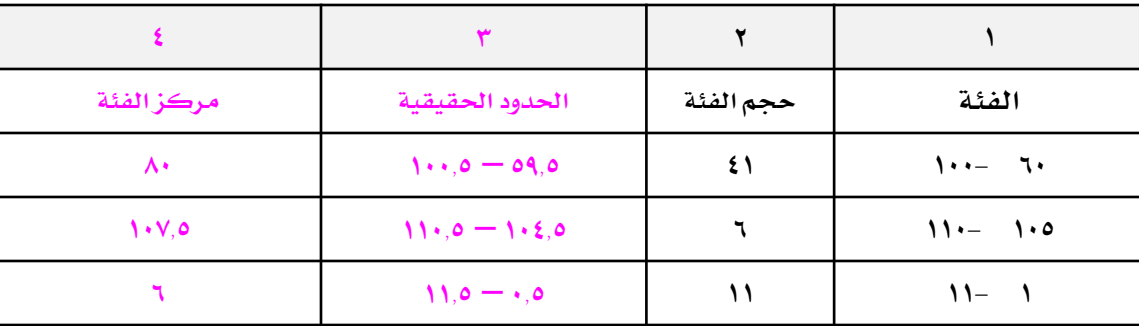

**س / ماعالقة حجم الفئة بعدد الفئات ؟ اجلواب العالقة بينهما عكسية كلما زاد حجم الفئة قل عدد الفئات كلما قل حجم الفئة زاد عدد الفئات** 

#### **الرسوم البيانيه :**

### **\*لرسم املدرج التكراري :**

- **1 -نقسم احملور األفقي )السيين( إىل أجزاء مناظرة للفئات أما احملور الرأسي ) الصادي ( فيكون للتكرارات .** 
	- **2 -نرسم لكل فئة عموداً قاعدته هي طول الفئة و ارتفاعه هو تكرار هذه الفئة .**

#### **\* لرسم املضلع التكراري :**

- **1 - نرسم حمورين كما هو احلال يف املدرج التكراري .**
- **2 - منثل البيانات بنقاط احداثيها هما مركز الفئة و تكرار كل فئة .**
- **3 - نضيف مركز فئة يف البداية ويف النهاية ويكون تكراره بصفر وذلك إلغالق املضلع واملنحنى .**
	- **4 - إذا وصلنا بني هذه النقاط خبطوط مستقيمة حنصل على املضلع التكراري .**

## **\* لرسم املنحنى التكراري :**

**نفس خطوات املضلع.**

**إذا لكن نوصل النقاط خبطوط منحنية فاملنحنى تنعيم للمضلع حيث اليوجد زوايا ويستخدم للفئات الكثرية جداً .**

#### **مثال ) 4 ( : أرسم املدرج واملضلع واملنحنى التكراري للتوزيعات التالية :**

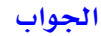

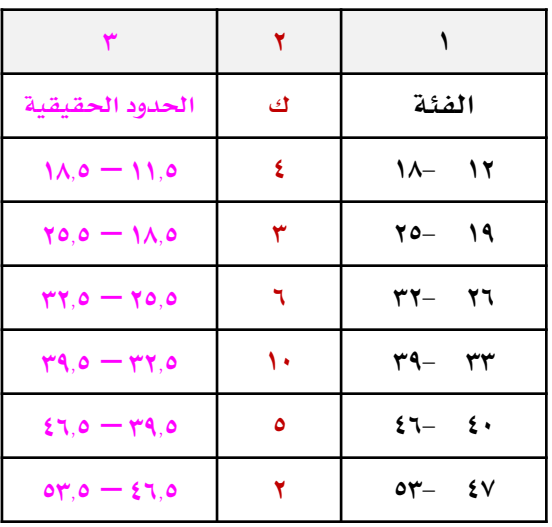

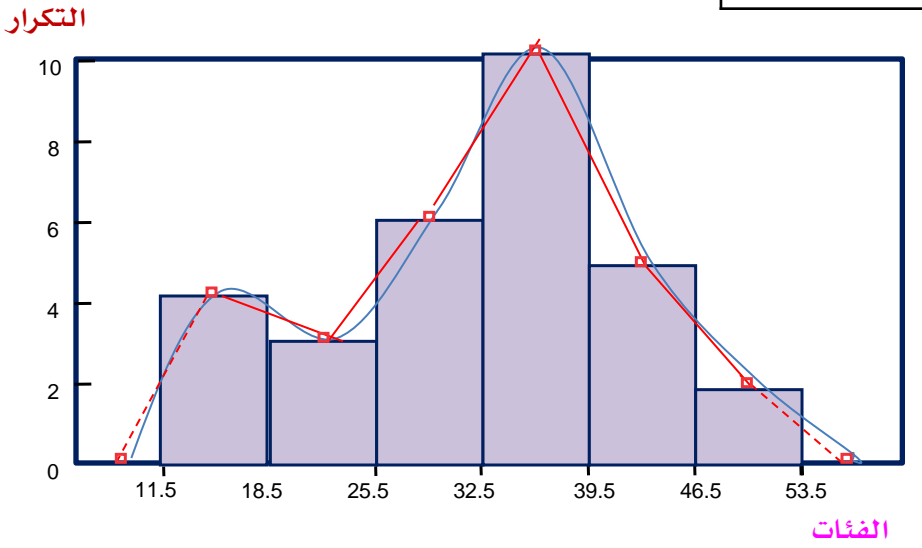

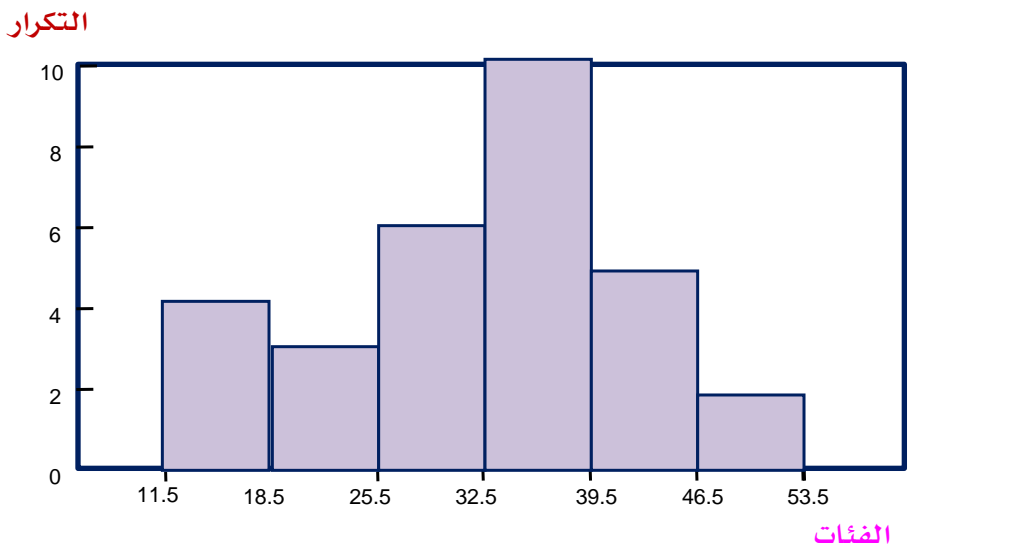

**املدرج التكراري**

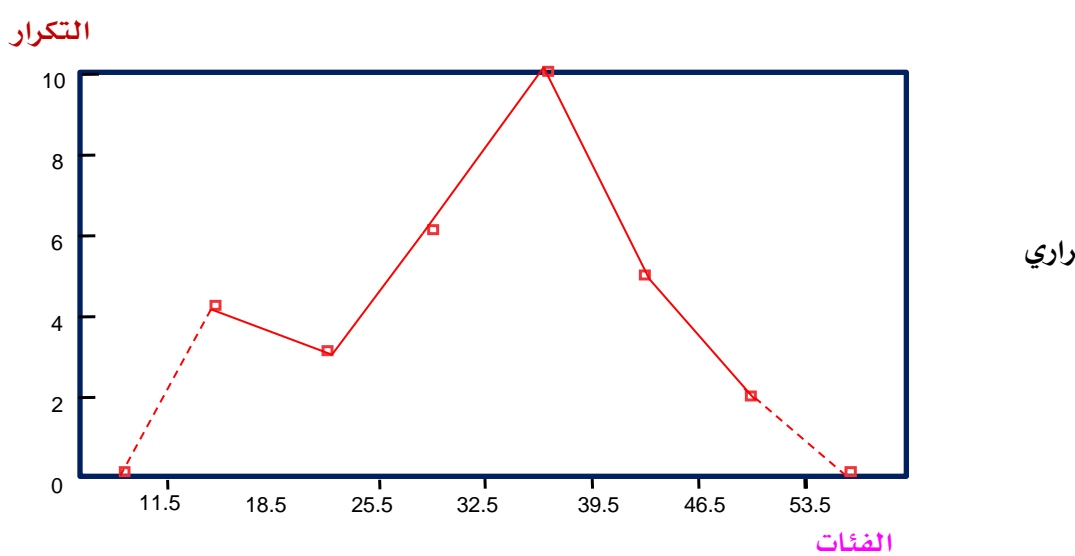

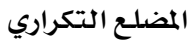

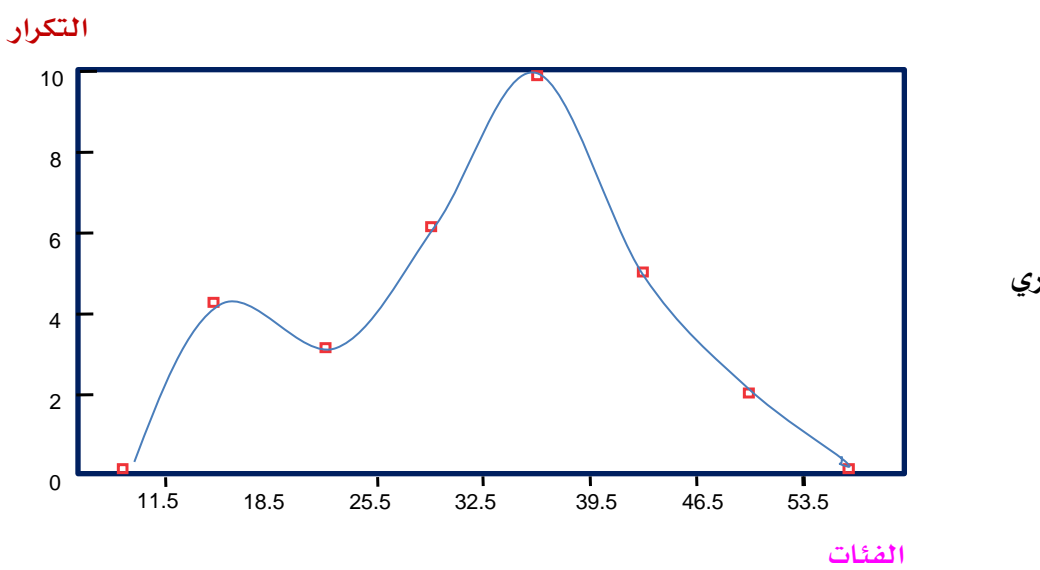

**املنحنى التكراري**

**مثال : استخرج من التوزيع التالي مايلي :** 

**1 -اجملموعة القوية 2 - اجملموعة الضعيفة 3 - اجملموعة املتوسطة**

**اجلواب :**

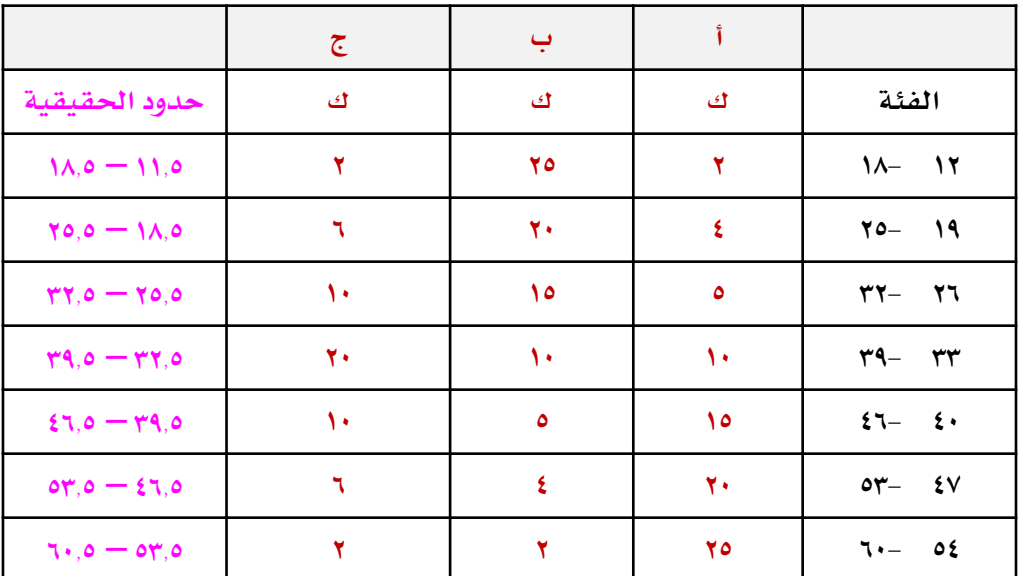

**التكرار**

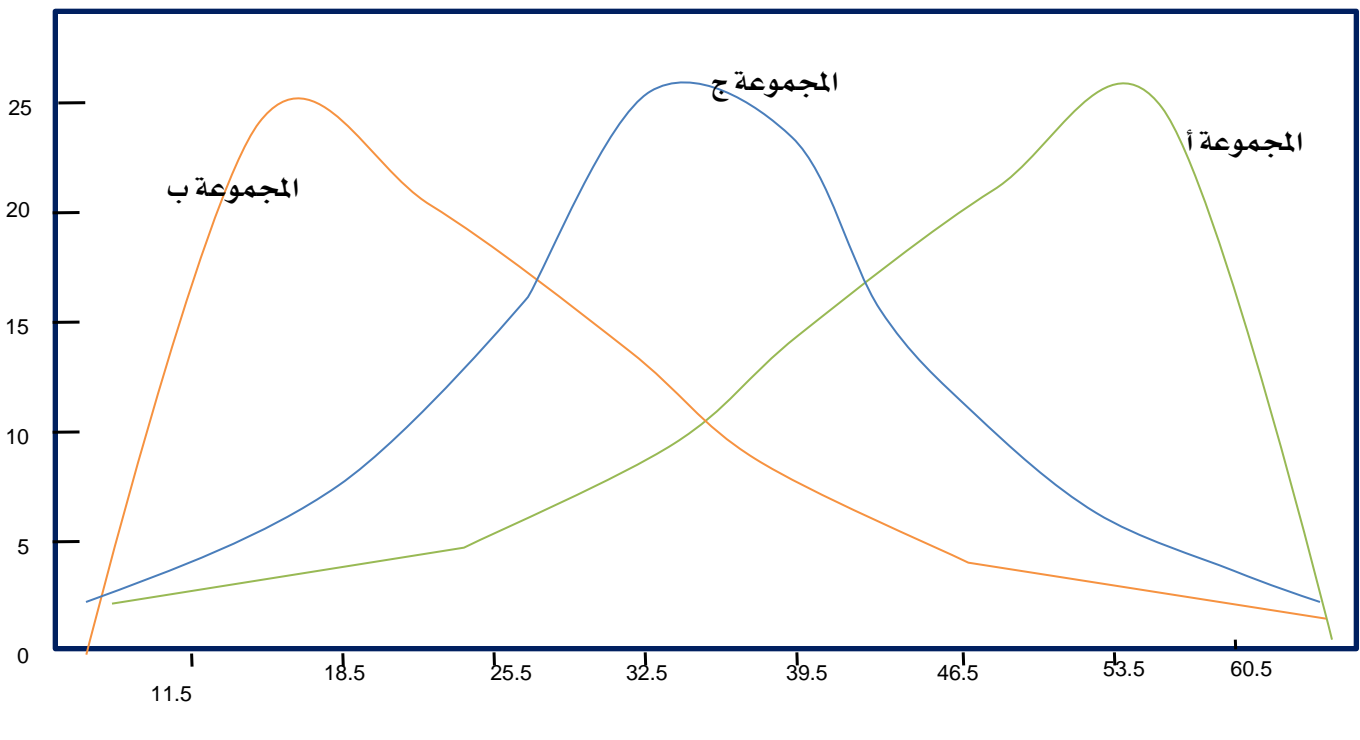

**الفئات**

**1 -اجملموعة القوية ) أ ( 2 - اجملموعة الضعيفة ) ب ( 3 - اجملموعة املتوسطة ) ج (**

#### **\*املنحنى امللتوي السالب :**

**ميثل اجملموعة القوية يزداد هنا تكرار الدرجات املرتفعة ويقل تكرار الدرجات الضعيفة ومسي ملتوياً سالباً ألن ذيل املنحنى يوجد يف جهة الدرجات الضعيفة .**

**\* املنحنى امللتوي املوجب :**

**ميثل اجملموعة الضعيفة يزداد هنا تكرار الدرجات الضعيفة ويقل تكرار الدرجات املرتفعة ومسي ملتوياً موجباَ ألن ذيل املنحنى يوجد يف جهة الدرجات املرتفعة .**

**\* املنحنى االعتدالي ) الطبيعي ( :**

**ميثل اجملموعة املتوسطة يزداد هنا تكرار الدرجات املتوسطة ويقل تكرار الدرجات كلما اجتهنا حنو الطرفني .** وسمي اعتدالياً ( طبيعياً ) لأن معظم الصفات تتوزع على هذا الشكل لاحظ أن خط الفئات ( الدرجات ) يبدأ من اليسار الى اليمي*ن* لأنه يبدأ من الأقل ثم الأكثر ثم الأقل .

**مثال : استخرج من التوزيع التالي نوع املنحنى :** 

**اجلواب :**

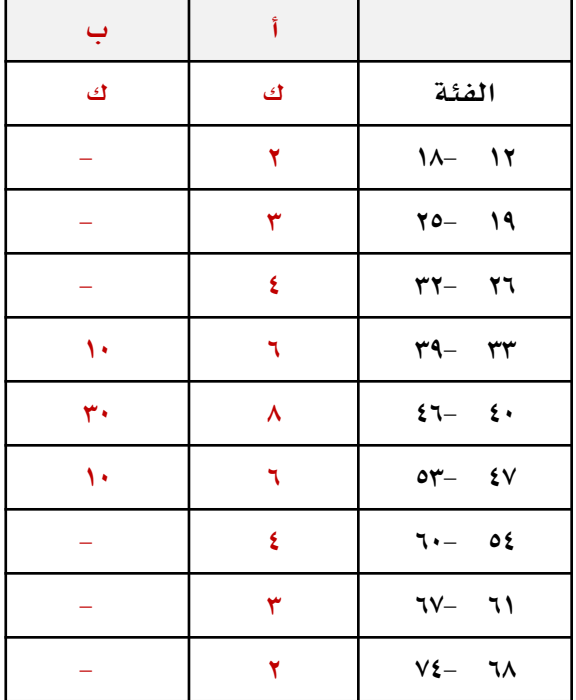

# **\*اجملموعة ) أ ( :**

**متباينة ومتشتتة ولذلك يكون نوع املنحنى هنا مفرطح**  •**التوزيع املفرطح : حيث يتوزع األفراد على مدى واسع من الدرجات وتكون** 

**الفروق بينهم واسعة .**

## **\*اجملموعة ) ب ( :**

**متجانسة ودرجاتهم قريبة من بعض ولذلك يكون نوع املنحنى هنا مدبب** 

## •**التوزيع املدبب :**

**حيث يتوزع األفراد على حنو واسع يف الوسط وينتشرون على مدى ضيق من الدرجات.**

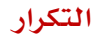

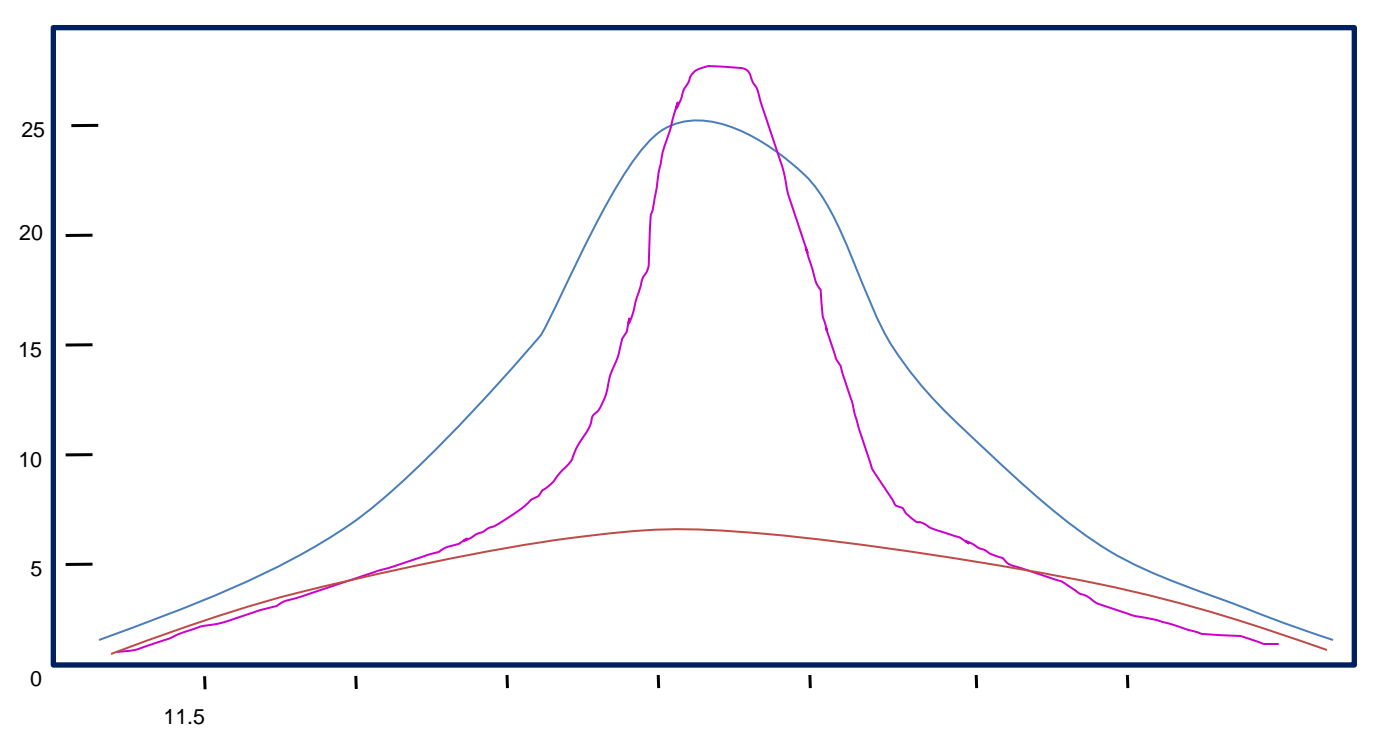

**الفئات**

**\*املنحنى ذو اللون الربتقالي هو املنحنى املفرطح. \*املنحنى ذو اللون البنفسجي هو املنحنى املدبب. \*املنحنى ذو اللون األزرق هو املنحنى اإلعتدالي ) الطبيعي ( .**

## **مقاييس النزعة املركزية**

**س / ملاذا مسيت مبقاييس النزعة املركزية ؟** لأنها تنزع لأن تكون <u>ي</u>ة المنتصف ( أي ية الحالات االعادية تميل لأن تكون ية المركز ) .

**س / ماهي ؟**

**1 - املتوسط احلسابي 2 -الوسيط 3 - املنوال هذا ما سوف نأخذه يف هذه املادة .**

## <u>س / مالفائدة من هذه المقاييس ؟</u>

- **1 -تعطينا القيمة اليت نستطيع من خالهلا أن نعرف بقية القيم ) معدل الرتاكمي متوسط حسابي ( . 2 -إذا أردت أن تقارن بني جمموعة وأخرى نأخذ متوسط حساب كل جمموعة ونقارن وذلك أسهل من نأخذ فرداً فرداً .**
	- **3 -نقارن الفرد باجملموعة اليت يتبعها كطول الفرد بالنسبة مع أقرانه .**
	- **4 -نستخدمها يف معادالت متقدمة يف التباين واالحنراف املعياري والدرجة املعيارية والتائية .**

 **املتوسط احلسابي : هو حمموع القيم على عددها . مثال / استخرج املتوسط احلسابي فيما يلي .40 22 . 18 . 26 . 24 اجلواب س = ن مج س س = ن مج س س = = 26 5 130**

**الوسيط : هو القيمة اليت تتوسط القيم مكانياً بعد ترتيبها ويكون الوسيط عندما تكون ) ن ( عدد القيم فردياً هو القيمة اليت تكون يف املركز . وعندما يكون ) ن ( زوجياً فإن الوسيط هو متوسط القيمتني املركزيتني . مثال / استخرج الوسيط فيما يلي .11 15 . 14 . 2 . 4 اجلواب نرتبهم ) 2 . 4 . .11 14 . 15 ( الوسيط = 11 ) جمموعة فردية ( مثال / استخرج الوسيط فيما يلي .11 15 . 14 . 2 . 4 . 12 اجلواب نرتبهم ) 2 . 4 . 11 . 12 . 14 . 15 ( الوسيط = 11 ) جمموعة زوجية ( 11.5 = 2 12+11**

(تبة الوسيط يا القانيو، الفردية ١
$$
r = \frac{1}{\gamma} = \frac{1+0}{\gamma}
$$
\n(10.11.11.22) 
$$
r = \frac{1}{\gamma} = \frac{1+0}{\gamma}
$$
\n(21.11.23) 
$$
r = \frac{1}{\gamma} = \frac{1+0}{\gamma} = \frac{1+0}{\gamma}
$$
\n(22.11) 
$$
r = \frac{1}{\gamma} = \frac{1+0}{\gamma} = \frac{1+0}{\gamma}
$$
\n(23.11) 
$$
r = \frac{1+0}{\gamma} = \frac{1+0}{\gamma} = \frac{1+0}{\gamma}
$$
\n(24.12) 
$$
r = \frac{1+0}{\gamma} = \frac{1+0}{\gamma}
$$
\n(25.13) 
$$
r = \frac{1+0}{\gamma} = \frac{1+0}{\gamma}
$$
\n(26.14) 
$$
r = \frac{1+0}{\gamma} = \frac{1+0}{\gamma}
$$
\n(27.11.21.2) 
$$
r = \frac{1+0}{\gamma} = \frac{1+0}{\gamma}
$$
\n(28.11) 
$$
r = \frac{1+0}{\gamma} = \frac{1+0}{\gamma}
$$
\n(29.11) 
$$
r = \frac{1+0}{\gamma} = \frac{1+0}{\gamma}
$$
\n(20.11) 
$$
r = \frac{1+0}{\gamma} = \frac{1+0}{\gamma}
$$
\n(21.11) 
$$
r = \frac{1+0}{\gamma} = \frac{1+0}{\gamma}
$$
\n(21.11) 
$$
r = \frac{1+0}{\gamma} = \frac{1+0}{\gamma}
$$
\n(21.11) 
$$
r = \frac{1+0}{\gamma} = \frac{1+0}{\gamma}
$$
\n(24.11) 
$$
r = \frac{1+0}{\gamma} = \frac{1+0}{\gamma}
$$
\n(25.11) 
$$
r = \frac{1+0}{\gamma} = \frac{1+0}{\gamma}
$$
\n(26.11) 
$$
r = \frac{1+0}{\gamma}
$$
\n(27.11) 
$$
r = \frac{
$$

## **القوانني املهمة يف مقاييس النزعة املركزية**

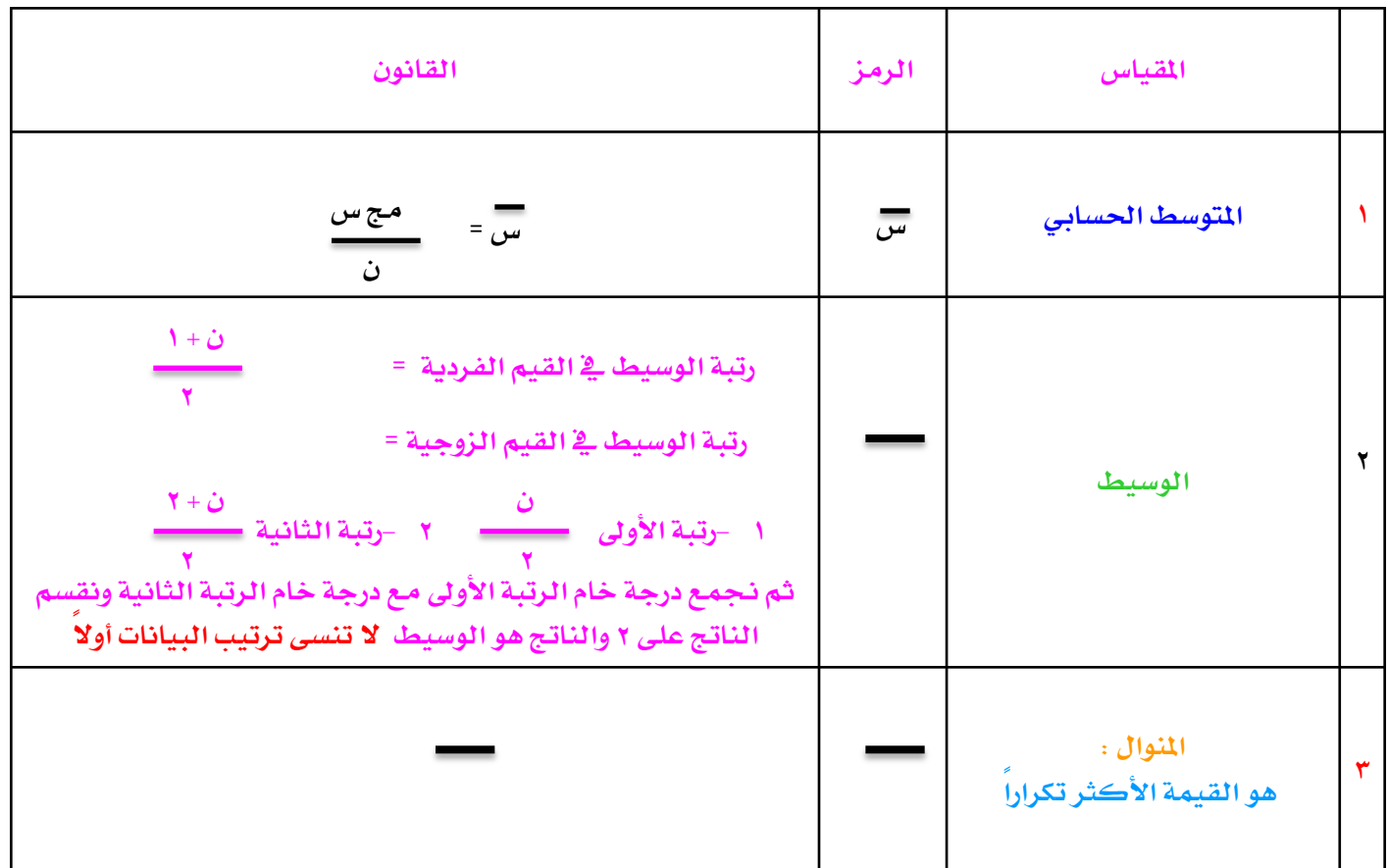

## **حساب مقاييس النزعة املركزية من اجلدول التكراري للقيم غري املبوبة :**

**كيف حنسب املتوسط احلسابي والوسيط واملنوال من اجلدول التكراري للقيم غري املبوبة ؟** 

17. 
$$
Y = \frac{11}{11}
$$
  
\n19.  $Y = \frac{11}{11}$   
\n10.  $Y = \frac{11}{11}$   
\n11.  $Y = \frac{11}{11}$   
\n12.  $Y = \frac{11}{11}$   
\n13.  $Y = \frac{11}{11}$   
\n14.  $Y = \frac{11}{11}$   
\n15.  $Y = \frac{11}{11}$   
\n16.  $Y = \frac{11}{11}$   
\n17.  $Y = \frac{11}{11}$   
\n18.  $Y = \frac{11}{11}$   
\n19.  $Y = \frac{11}{11}$   
\n10.  $Y = \frac{11}{11}$   
\n11.  $Y = \frac{11}{11}$   
\n10.  $Y = \frac{11}{11}$   
\n11.  $Y = \frac{11}{11}$   
\n12.  $Y = \frac{11}{11}$   
\n13.  $Y = \frac{11}{11}$   
\n14.  $Y = \frac{11}{11}$   
\n15.  $Y = \frac{11}{11}$   
\n16.  $Y = \frac{11}{11}$   
\n17.  $Y = \frac{11}{11}$   
\n18.  $Y = \frac{11}{11}$   
\n19.  $Y = \frac{11}{11}$   
\n10.  $Y = \frac{11}{11}$   
\n11.  $Y = \frac{11}{11}$   
\n12.  $Y = \frac{11}{11}$   
\n13.  $Y = \frac{11}{11}$   
\n14.  $Y = \frac{11}{11}$   
\n15.  $Y = \frac{11}{11}$   
\n16.  $Y = \frac{11}{11}$   
\n17.  $Y = \frac{11}{11}$   
\n18.  $Y = \frac{11}{11}$   
\n19.  $Y = \frac{11}{11}$   
\n10.  $Y = \frac{11}{11$ 

إذا الجموع فردي فنستخدم قانون الرتب الفردية لاستخراج الوسيط

**\* أحسب مقاييس النزعة املركزية من اجلدول التكراري التالي :** 

**اجلواب :**

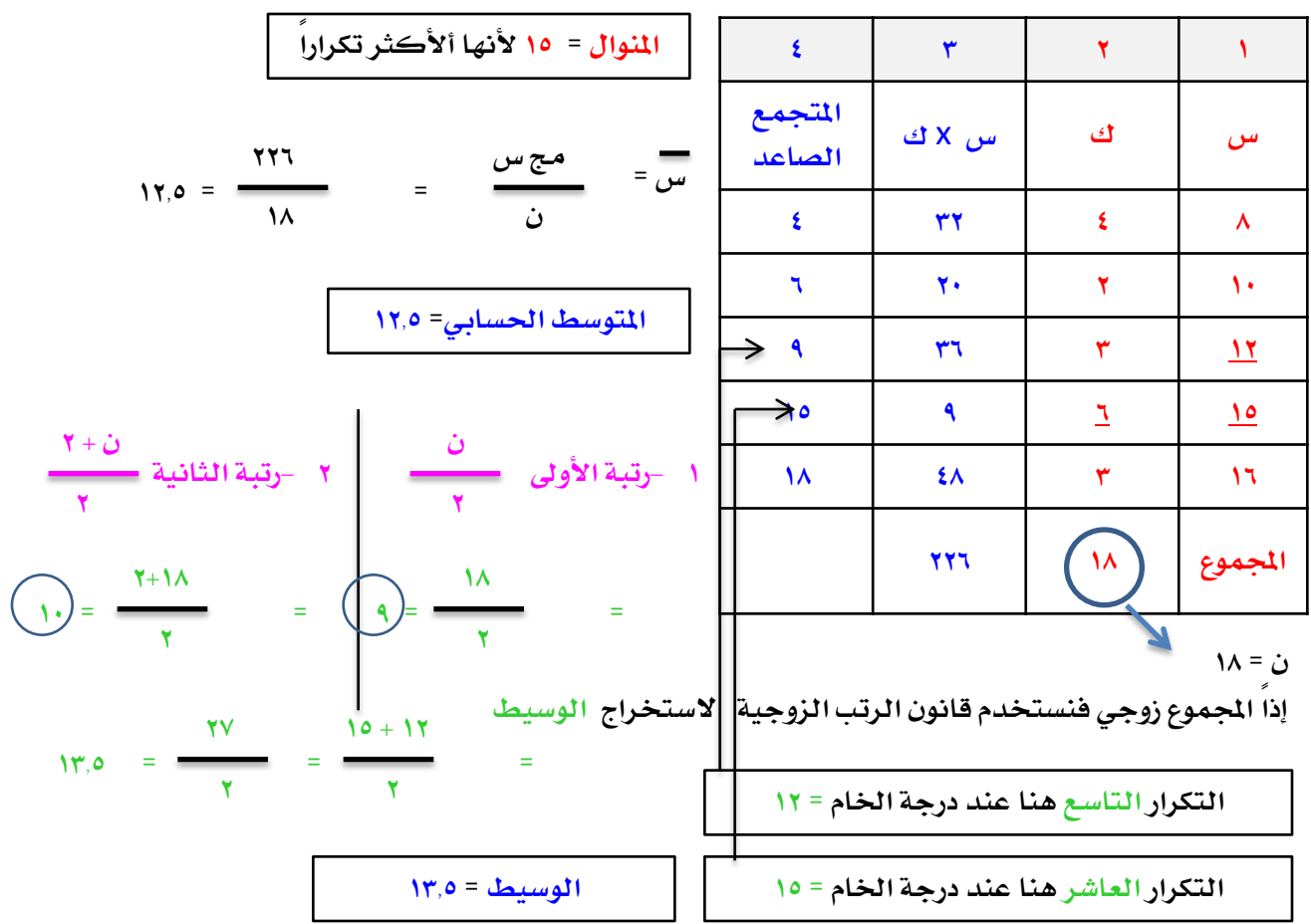

<u>حساب مقاييس النزعة المركزية من الجدول التكراري للقيم الموبة ( الفئات ) :</u>

**س / كيف يتم حساب املتوسط احلسابي و الوسيط واملنوال من اجلدول التكراري للقيم املبوبة : اجلواب** 

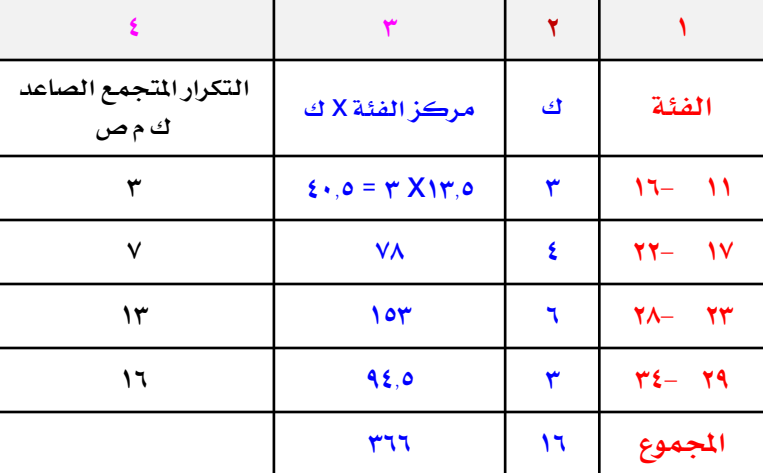

**أوالً : حساب املتوسط احلسابي : 1 - حنسب مركز الفئة . 2 -نضرب مركز الفئة يف التكرار . 3 -جنمع ناتج الضرب . 4 -نقسم اجملموع على ) ن ( .**

**مركز الفئة = 2 القيمة العليا للفئة + القيمة الدنيا للفئة** 

$$
y = \frac{17 + 11}{17} =
$$

$$
\frac{17+11}{170} = \frac{17+11}{1700}
$$

$$
YY, \Lambda\Lambda = \frac{Y^T Y}{\gamma T} = \frac{Q^T Q}{\frac{Q^T Q}{\frac{Q^T Q}{\gamma}}}
$$

$$
117,AA = 11 - 117
$$

**املنوال = 25.5**

$$
\frac{\mathbf{1}}{\mathsf{1}(\mathsf{1}(\mathsf{2},\mathsf{2}))} = \frac{\mathsf{1}(\mathsf{2},\mathsf{2})}{\mathsf{1}(\mathsf{2},\mathsf{2})} = \frac{\mathsf{1}(\mathsf{2},\mathsf{2})}{\mathsf{1}(\mathsf{2},\mathsf{2})} = \frac{\mathsf{1}(\mathsf{2},\mathsf{2})}{\mathsf{1}(\math
$$

**ثالثاً : الوسيط :**

الحد الحقيةي الأدنى  
\n
$$
+ \frac{\ddot{c}}{\ddot{c}}
$$
\n
$$
+ \frac{\ddot{c}}{\ddot{c}}
$$
\n
$$
+ \frac{\ddot{c}}{\ddot{c}}
$$
\n
$$
+ \frac{\ddot{c}}{\ddot{c}}
$$

$$
\Delta = \frac{17}{\gamma} = \frac{0}{\gamma}
$$
\n
$$
\Delta = \frac{0}{\gamma} = \frac{0}{\gamma}
$$
\n
$$
\Delta = \frac{0}{\gamma}
$$
\n
$$
\Delta = \frac{0}{\gamma}
$$
\n
$$
\Delta = \frac{0}{\gamma}
$$
\n
$$
\Delta = \frac{0}{\gamma}
$$
\n
$$
\Delta = \frac{0}{\gamma}
$$
\n
$$
\Delta = \frac{0}{\gamma}
$$
\n
$$
\Delta = \frac{0}{\gamma}
$$
\n
$$
\Delta = \frac{0}{\gamma}
$$
\n
$$
\Delta = \frac{0}{\gamma}
$$
\n
$$
\Delta = \frac{0}{\gamma}
$$
\n
$$
\Delta = \frac{0}{\gamma}
$$
\n
$$
\Delta = \frac{0}{\gamma}
$$
\n
$$
\Delta = \frac{0}{\gamma}
$$
\n
$$
\Delta = \frac{0}{\gamma}
$$
\n
$$
\Delta = \frac{0}{\gamma}
$$
\n
$$
\Delta = \frac{0}{\gamma}
$$
\n
$$
\Delta = \frac{0}{\gamma}
$$
\n
$$
\Delta = \frac{0}{\gamma}
$$
\n
$$
\Delta = \frac{0}{\gamma}
$$
\n
$$
\Delta = \frac{0}{\gamma}
$$
\n
$$
\Delta = \frac{0}{\gamma}
$$
\n
$$
\Delta = \frac{0}{\gamma}
$$
\n
$$
\Delta = \frac{0}{\gamma}
$$
\n
$$
\Delta = \frac{0}{\gamma}
$$
\n
$$
\Delta = \frac{0}{\gamma}
$$
\n
$$
\Delta = \frac{0}{\gamma}
$$
\n
$$
\Delta = \frac{0}{\gamma}
$$
\n
$$
\Delta = \frac{0}{\gamma}
$$
\n
$$
\Delta = \frac{0}{\gamma}
$$
\n
$$
\Delta = \frac{0}{\gamma}
$$
\n
$$
\Delta = \frac{0}{\gamma}
$$
\n
$$
\Delta = \frac{0}{\gamma}
$$
\n
$$
\Delta = \frac{0}{\gamma}
$$
\n
$$
\Delta = \frac{0}{\gamma}
$$
\n
$$
\Delta = \frac{0}{\gamma}
$$
\n
$$
\Delta = \frac{0}{\gamma}
$$
\n
$$
\Delta = \frac{0}{\gamma}
$$
\n<math display="block</math>

# خصائص النزعة المركزية

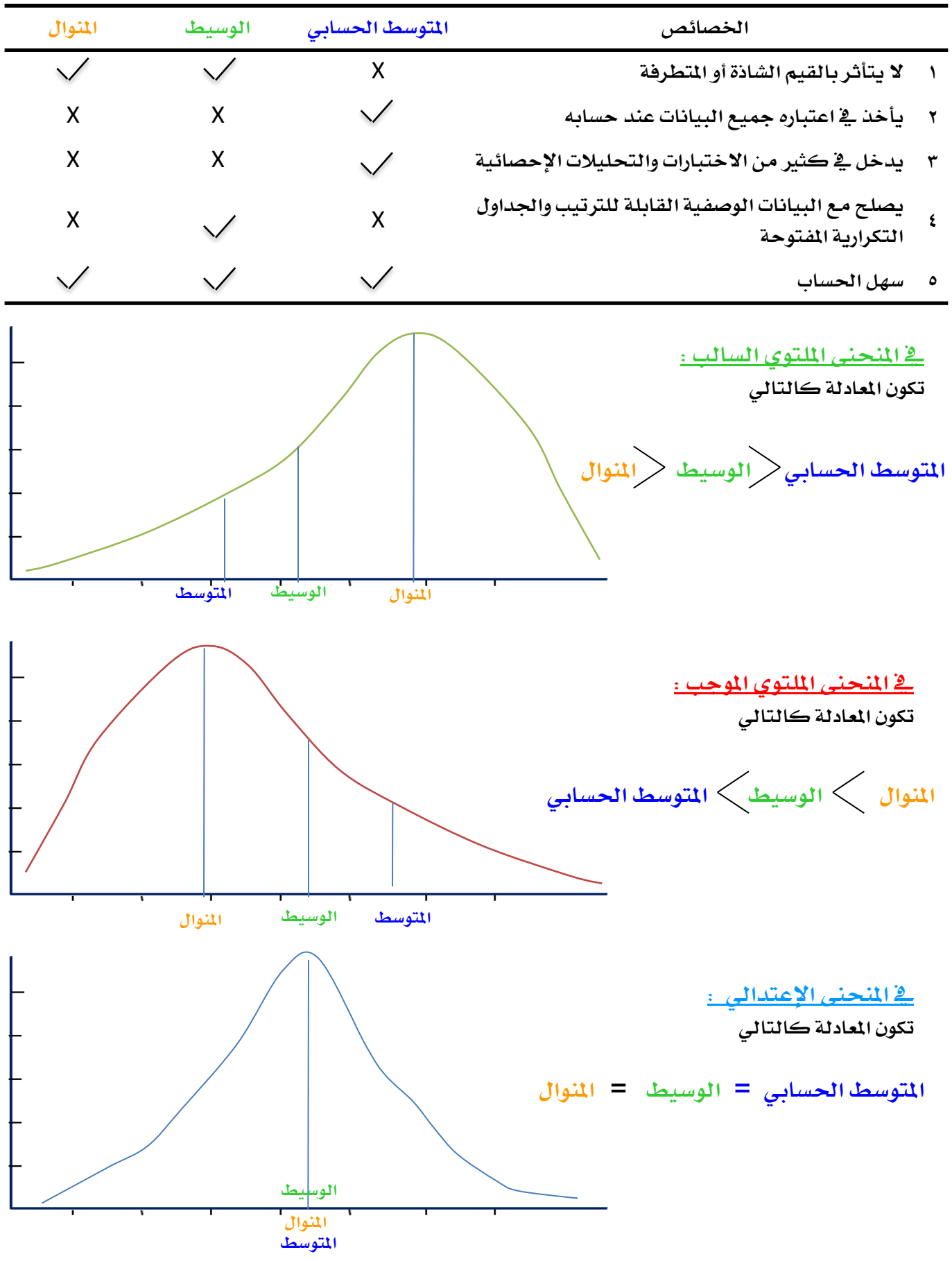

المتوسط الوزني ( متوسط المتوسطات )

**إذا كانت ) ن ( يف اجملموعات متساوية فإن املتوسط الوزني =**

$$
\frac{1}{\sqrt{1-\frac{1}{1-\frac{1}{1-\
$$

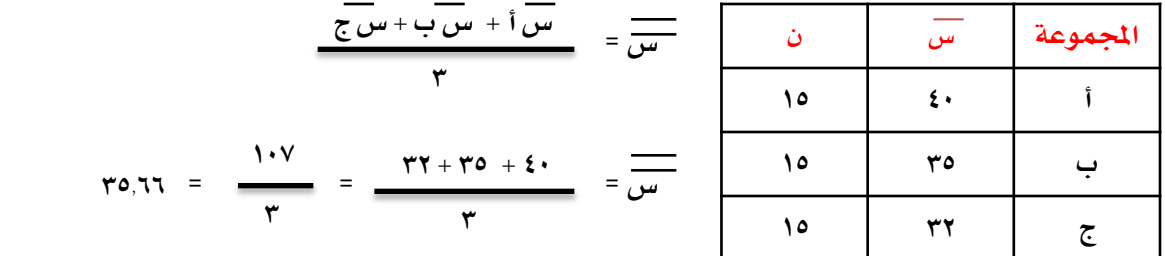

**إذا كانت ) ن ( يف اجملموعات خمتلفة فإن املتوسط الوزني يتم حسابه باخلطوات التالية :**

- **1 -نضرب املتوسط لكل جمموعة يف عددها .**
	- **2 -جنمع ناتج الضرب .**
- **3 -نقسم اجملموع الناتج على جمموع ) ن ( للمجموعات كلها .**

$$
\frac{1}{\omega} = \frac{(\overline{w_0} \, \text{i} \, X \, \text{j} \, \text{i}) + (\overline{w_0} \, \text{j} \, X \, \text{j} \, \text{k})}{\text{j} \, \text{i} \, \text{j} \, \text{k} \, \text{k} \, \text{k} \, \text{k} \, \text{l} \, \text{l}
$$

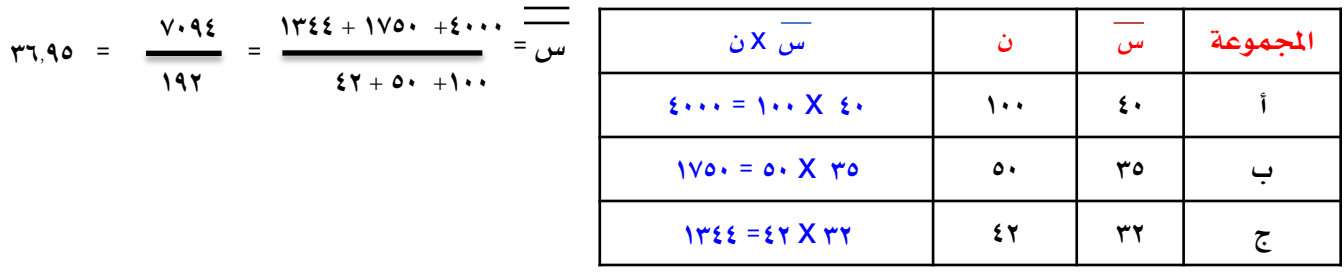

ويرمز له باس

## مقاييس التشتت

## <u>س / ماهي ؟</u>

١- المدى - ٢- المدى الرُبِيعي - ٣- التباين -٤– الإنحراف المياري.

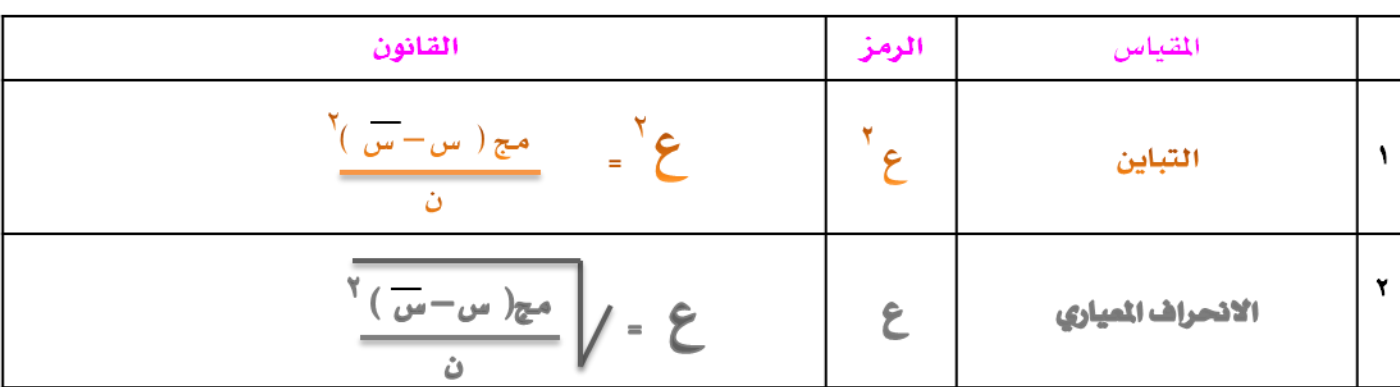

<u>س / خطوات حساب التباين والإنحراف المياري :</u>

- ٥- أقسم المجموع على عدد القيم لتحصل على التباين
	- ٦- أجنر التباين لتحصل على الانحراف المياري

مثال / استخرج من التوزيع التالي مايلي :-

ا ل

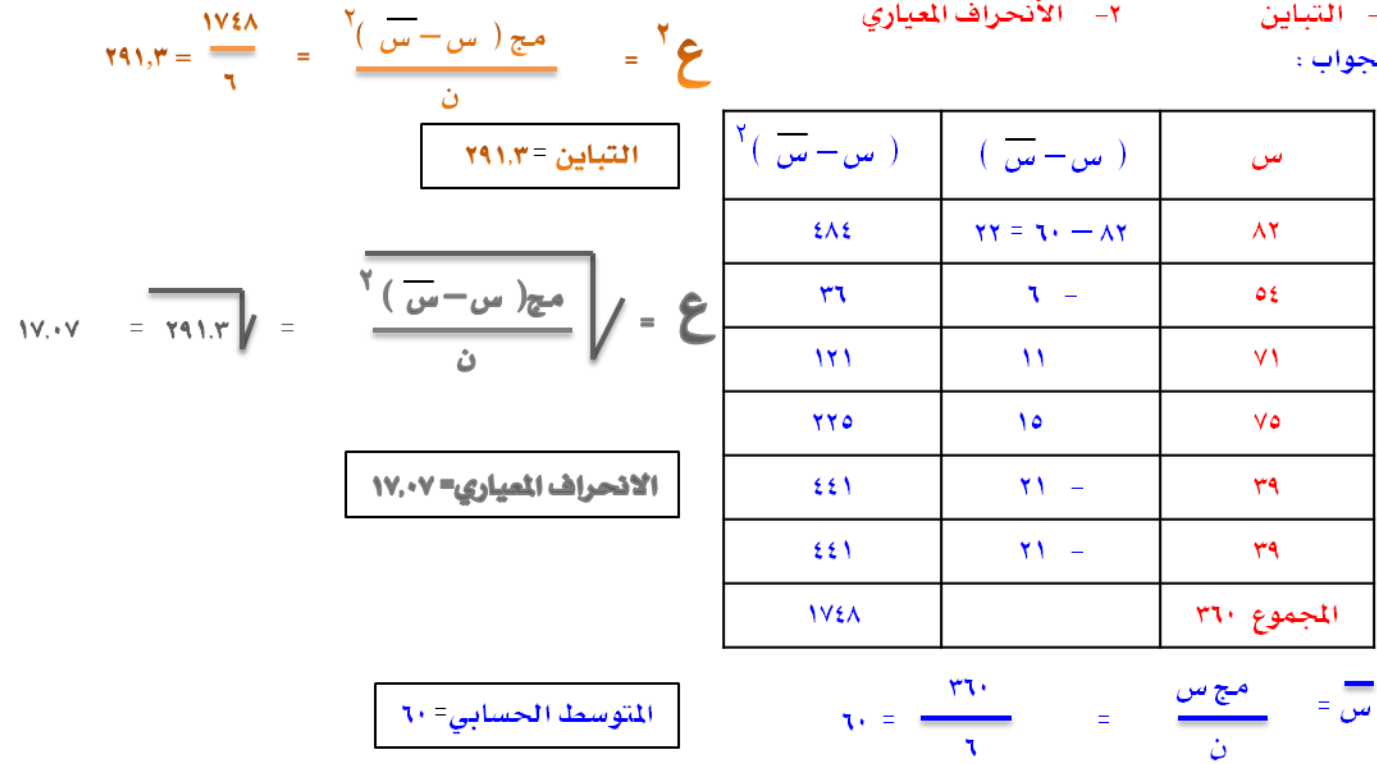

# <u>المثينات و المدى الرُبيعى</u>

- **املئني : هو القيمة اليت تكون على رأس ) 25 % ( من القيم وليس القيمة اليت حصلت على ) 25 % ( وهي نفسها الرُبيع األول . 25**
- **املئني : هو القيمة اليت تكون على رأس ) 50 % ( من القيم وليس القيمة اليت حصلت على ) 50 % ( وهي نفسها الرُبيع الثاني وهي أيضاً الوسيط . 50**
- **املئني : هو القيمة اليت تكون على رأس ) 75 % ( من القيم وليس القيمة اليت حصلت على ) 75 % ( وهي نفسها الرُبيع الثالث . 75**

## الرتبة المثبنية:

**اجلواب :**

**مثال : استخرج امليئني املقابل للقيمة 14 :** 

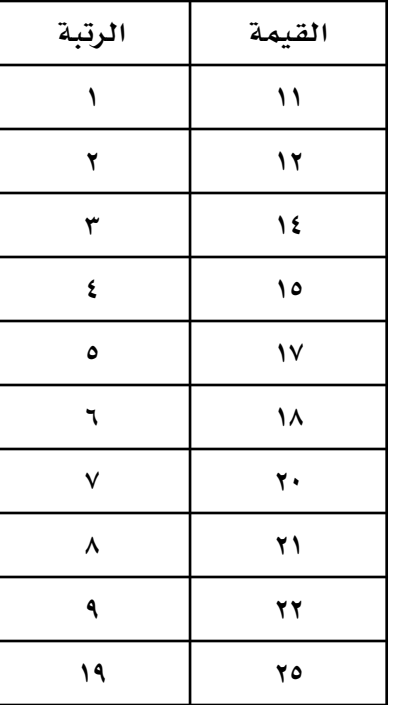

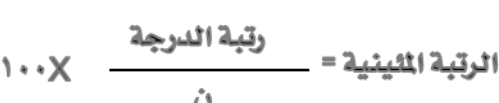

$$
\psi_* = 1 \cdot \nu \times \frac{\nu}{\nu_*} =
$$

$$
\mu_{\star} \text{ if } \tau = \text{ if } \tau = \tau
$$

**مثال : استخرج املدى الرُبيعي مما يلي :** 

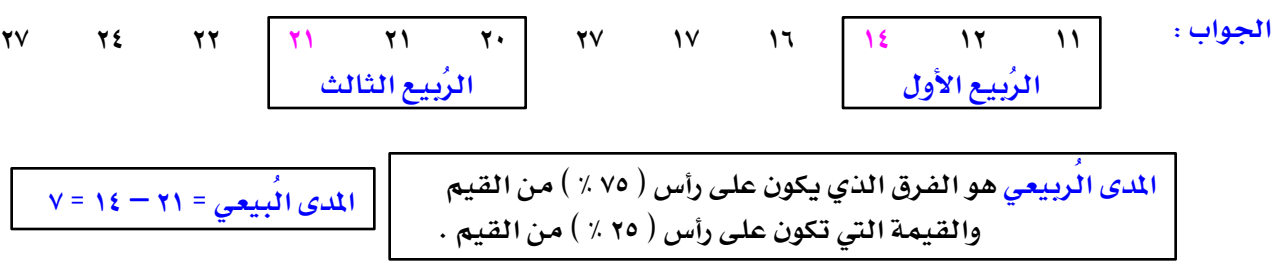

# الدرجة الميارية والدرجة التائية

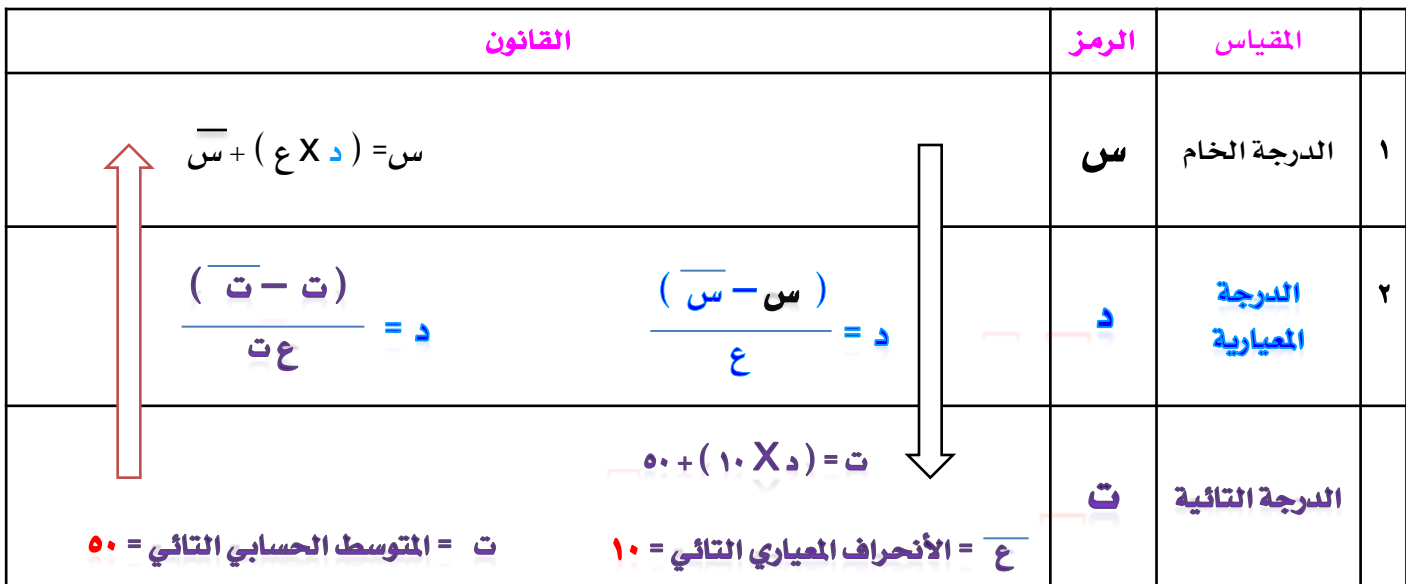

•**يشري السهم األسود إىل القوانني اليت سوف تستخدمها إذا كان السري من الدرجة اخلام مروراً إىل الدرجة التائية** •**أما السهم األمحر فيكون للقوانني إذا كان هناك حتويل من تائية إىل معيارية أو إىل درجات خام .**

**مثال / أحسب الدرجات املعيارية من الدرجات اخلام التالية س = 60 و ع = 8** 

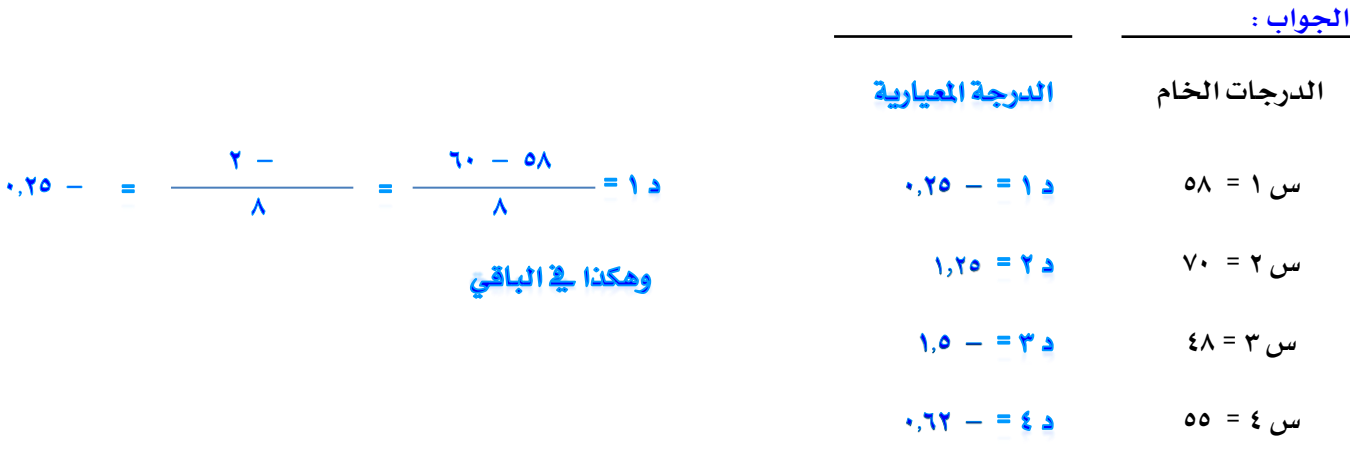

**مثال / ماهي الدرجات اخلام للدرجات املعيارية التالية س = 60 و ع = 4 اجلواب :**

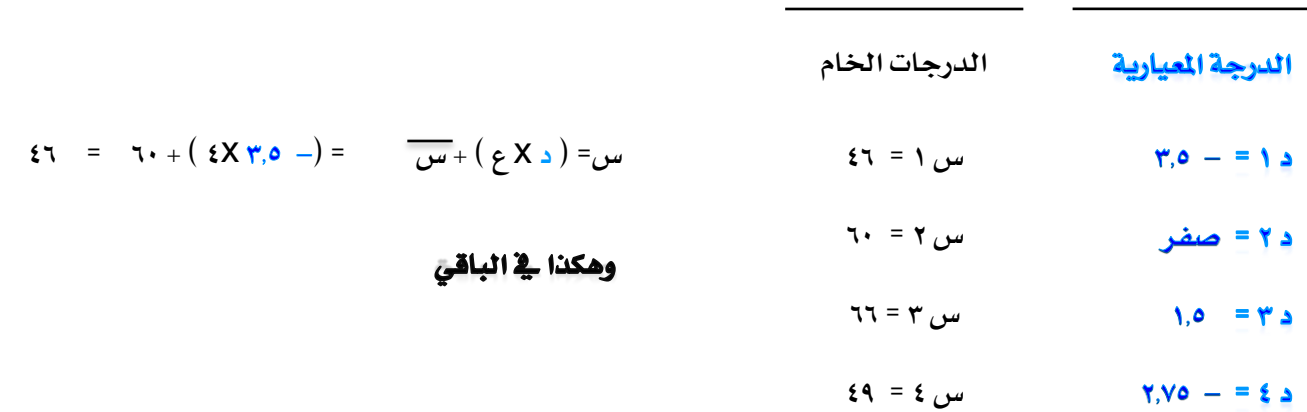

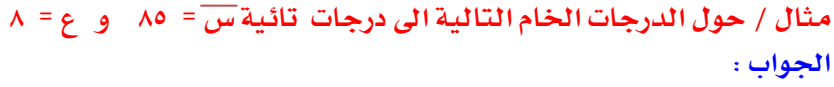

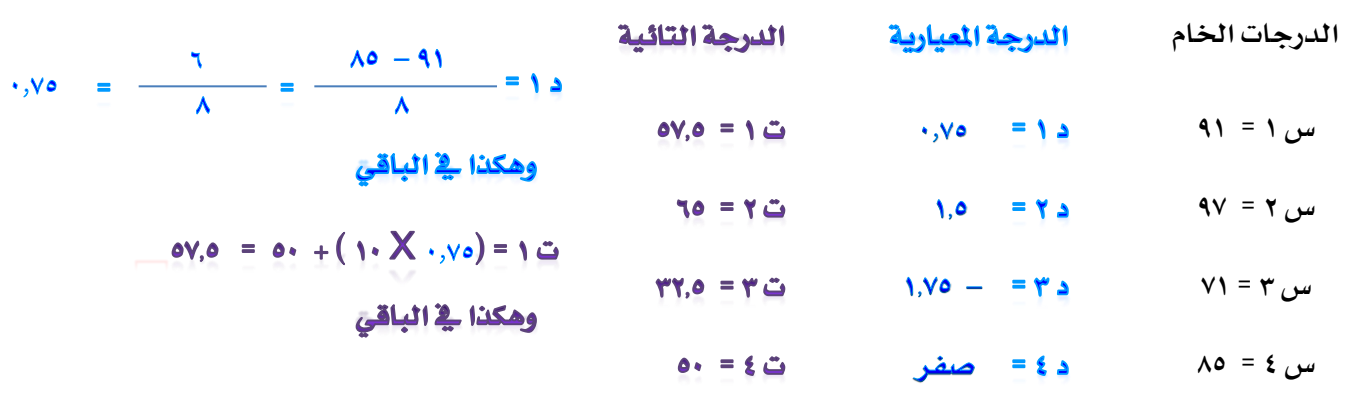

**مثال / ماهي الدرجات اخلام املقابلة للدرجات التائية التالية س = 100 و ع = 20** 

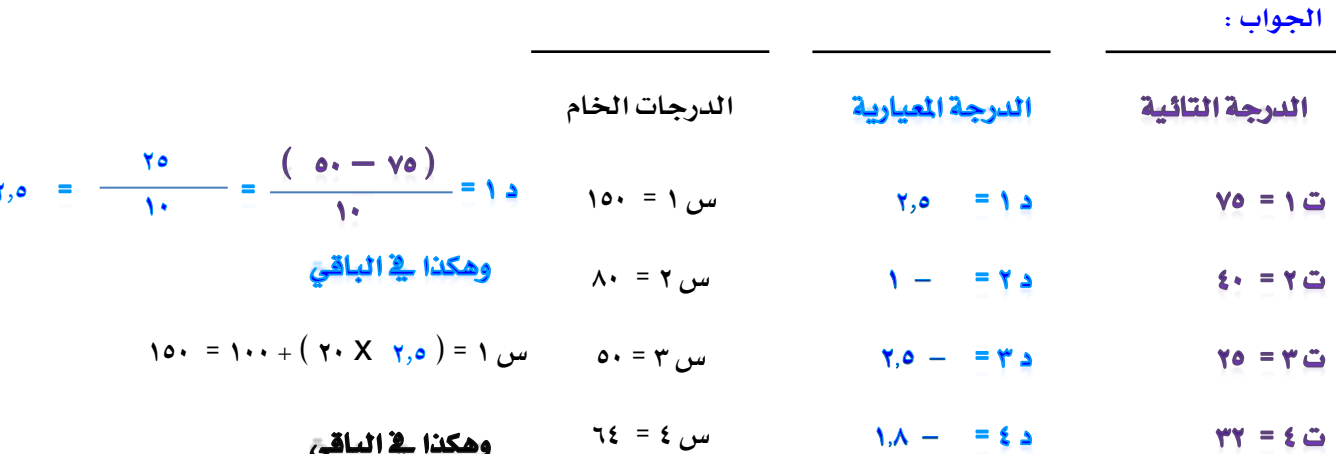

# معامل إرتباط بيرسون

$$
c = \frac{a_3 \left[ \left( \omega - \overline{\omega} \right) \times \left( \omega - \overline{\omega} \right) \right]}{3 \omega \sqrt{3} \omega}
$$

هثال:

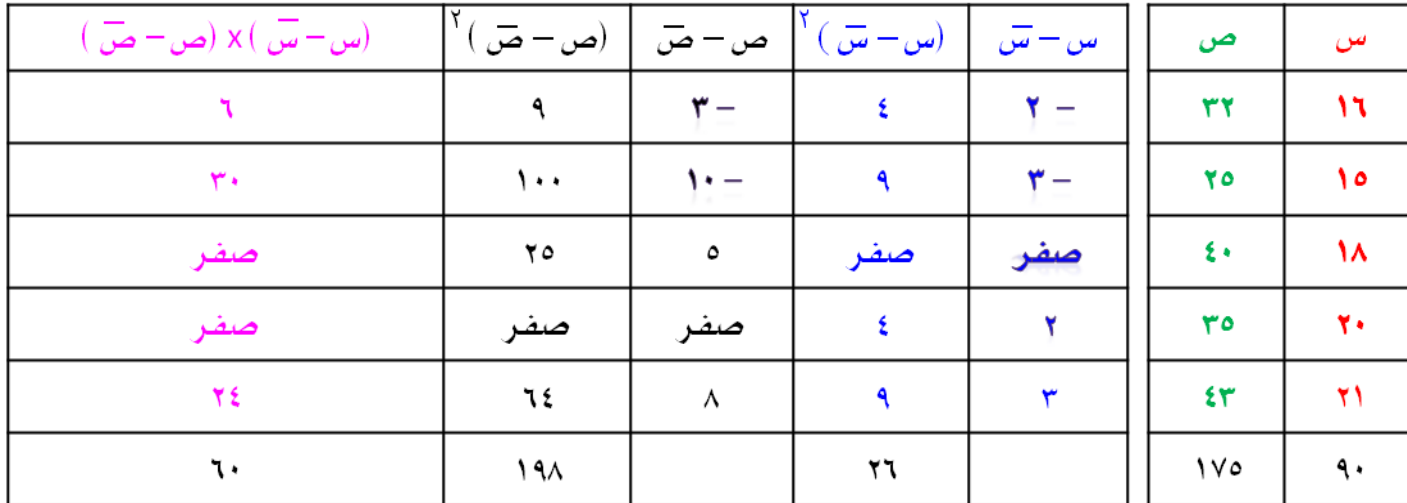

$$
r0 = \frac{1\sqrt{0}}{0} = \frac{0.956}{0} = \frac{0.956}{0.0} = 0.7
$$
\n
$$
r = \frac{19.1}{0} = 0.7
$$
\n
$$
r = \frac{19.1}{0} = 0.7
$$
\n
$$
r = \frac{19.1}{0} = 0.7
$$
\n
$$
r = \frac{19.1}{0} = 0.7
$$
\n
$$
r = \frac{19.1}{0} = 0.7
$$
\n
$$
r = \frac{19.1}{0} = 0.7
$$
\n
$$
r = \frac{19.1}{0} = 0.7
$$
\n
$$
r = \frac{19.1}{0} = 0.7
$$
\n
$$
r = \frac{19.1}{0} = 0.7
$$
\n
$$
r = \frac{19.1}{0} = 0.7
$$
\n
$$
r = \frac{19.1}{0} = 0.7
$$
\n
$$
r = \frac{19.1}{0} = 0.7
$$
\n
$$
r = \frac{19.1}{0} = 0.7
$$
\n
$$
r = \frac{19.1}{0} = 0.7
$$
\n
$$
r = \frac{19.1}{0} = 0.7
$$
\n
$$
r = \frac{19.1}{0} = 0.7
$$
\n
$$
r = \frac{19.1}{0} = 0.7
$$
\n
$$
r = \frac{19.1}{0} = 0.7
$$
\n
$$
r = \frac{19.1}{0} = 0.7
$$
\n
$$
r = \frac{19.1}{0} = 0.7
$$
\n
$$
r = \frac{19.1}{0} = 0.7
$$
\n
$$
r = \frac{19.1}{0} = 0.7
$$
\n
$$
r = \frac{19.1}{0} = 0.7
$$
\n
$$
r = \frac{19.1}{0} = 0.7
$$
\n
$$
r = \frac{19.1}{0} = 0.7
$$
\n
$$
r = \frac{19.1}{0} = 0.7
$$
\n
$$
r
$$

$$
\frac{\tau}{\sqrt{1-\frac{1}{N}}}\frac{\tau}{\sqrt{1-\frac{1}{N}}}\frac{\tau}{\sqrt{1-\frac{1}{N}}}\frac{\tau}{\sqrt{1-\frac{1}{N}}}\frac{\left(\frac{1}{N}-\frac{1}{N}\right)\times\left(\frac{1}{N}-\frac{1}{N}\right)}{\sqrt{1-\frac{1}{N}}\cdot\frac{1}{N}}
$$

$$
\mathbf{v} = \n\begin{bmatrix}\n\mathbf{v} & \mathbf{v} \\
\mathbf{v} & \mathbf{v} \\
\mathbf{v} & \mathbf{v} \\
\mathbf{v} & \mathbf{v}\n\end{bmatrix}
$$

**مثال :**

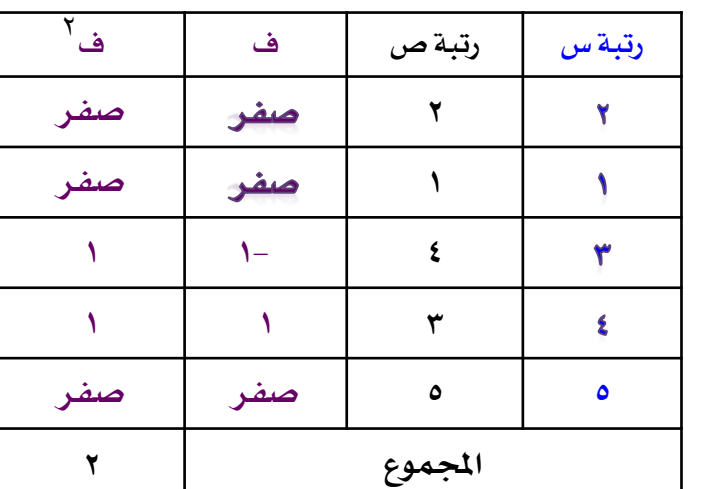

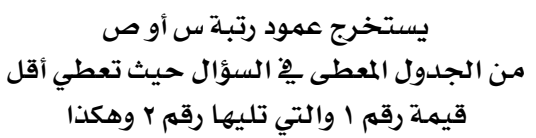

**يقصد بـ ف = أي الفرق بني الرتبتني س وص**

$$
L = 1 - \frac{1}{\left(\frac{1}{\sqrt{1-\frac{1}{2}}}\right)^{1/2}}
$$

**س ص**

**32 16**

**25 15**

**40 18**

**35 20**

**43 21**

$$
\frac{YX Y}{(1-\gamma o)Xo} - 1 = J
$$

$$
\frac{17}{17}
$$
 - 1 = 0

**ر = 1 0.1- =**

 $\cdot$ , q

<u>شروط استخدام معامل ارتباط ببرسون ؛</u>

**1 - أن يكون كال املتغريين ) س . ص ( على األقل من مستوى )املسافة ( بل األوىل أن نستخدم معامل إرتباط بريسون ) مثل العالقة بني العمر والوزن (.**

> **2 -البد أن تكون العالقة خطية بني املتغريين . ) خطية أي تسري على خط واحد وكلما كانت متمركزة حول اخلط كانت العالقة قوية .**

> > **3 -إذا كان هناك إلتواء يف التوزيع .**

العوامل المؤثرة في معامل ارتباط بيرسون ؛

**التباين :**

**كلما كان قليالً أثر عكسياً على معامل االرتباط ويضعفه .** 

شروط استخدام معامل إرتباط سبيرمان :

- **1 -أن يكون كال املتغريين مستوى )رتبة( أو أعلى أو أحدهما على األقل ) مسافة ( .**
- **2 -عندما يكون كال املتغريان ) نوعي ( ) مثل عالقة اجلنس ذكر أو أنثى بالتدخني ( .**
	- **3 -عندما تريد أن ترى إجابة سؤال معني مع إجابة سؤال معني آخر .**

**نقطة : إذا تساوت القيم يكون اإلحنراف املعياري = صفر**

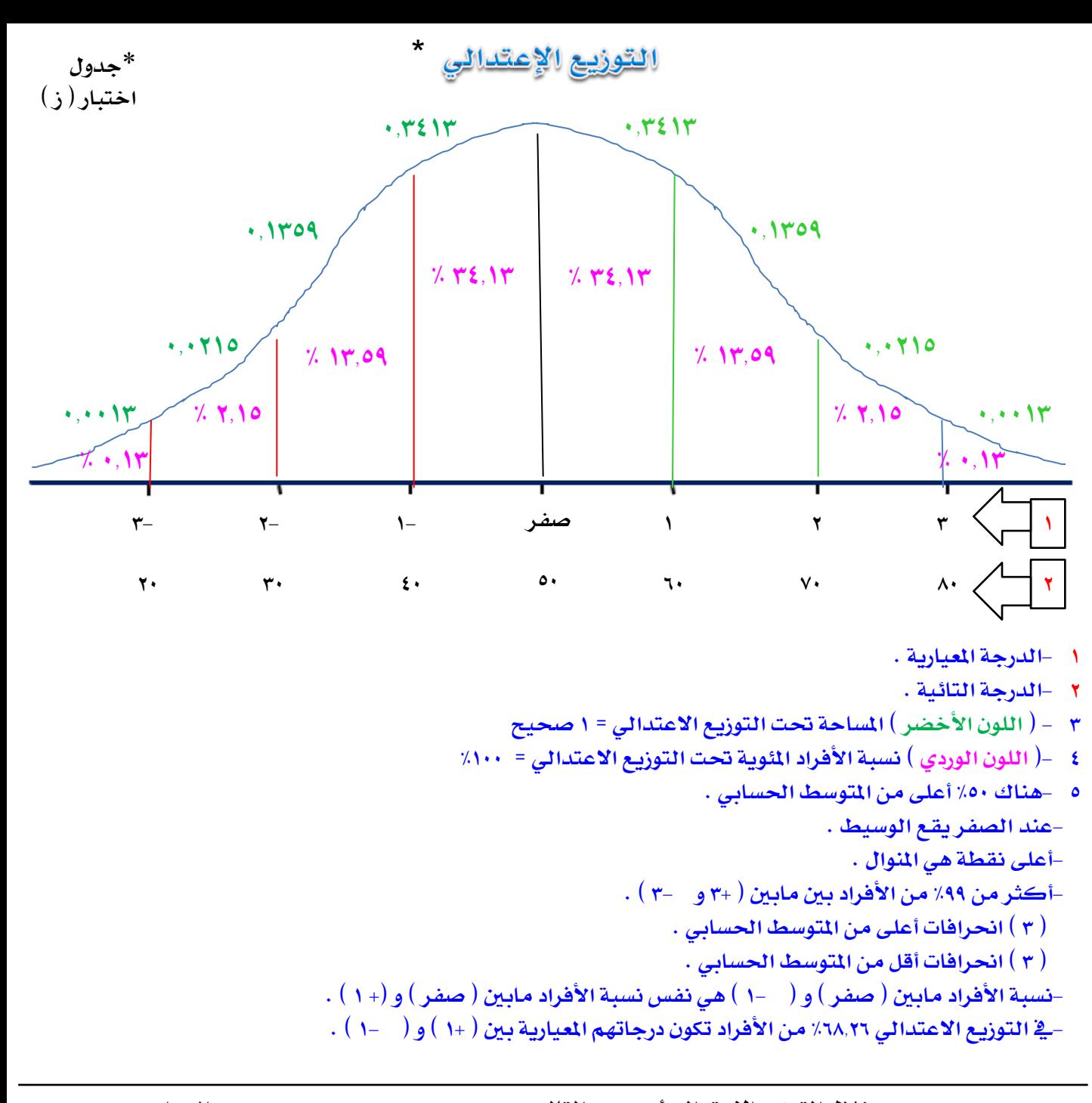

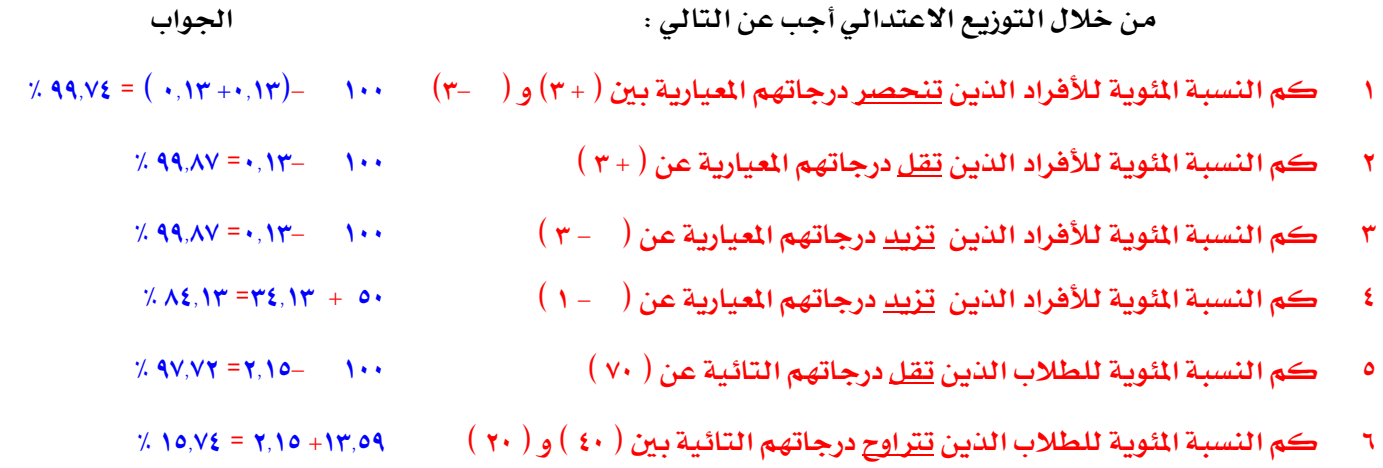

**لكي تفهم جدول اختبار ) ز ( :**

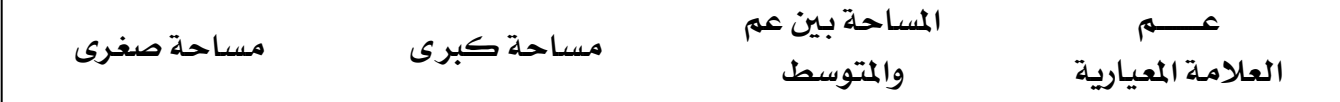

العمو<u>د الأول ( عم ) = العلامة أو الدرجة المبارية :</u>

**العمود األول مثال ً لو أخذنا الدرجة املعيارية ) 2 ( :** 

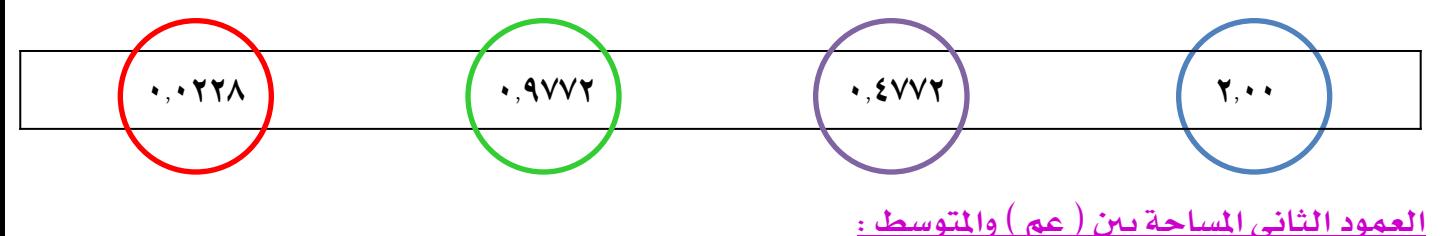

**أي املساحة بني الدرجة املعيارية وصفر ففي مثالنا املساحة بني الدرجة املعيارية ) 2 ( و ) صفر ( هي = 0.4772 لو طلب منك النسبة املئوية اليت ترتاوح بني )صفر( و ) 2 ( اضرب املساحة يف 100 )0.4772** x **100 = ) 47.72 %**

**العمود الثالث والرابع :**

**الحظ أن الدرجة املعيارية )2( يكون على ميينها ويسارها مساحة**

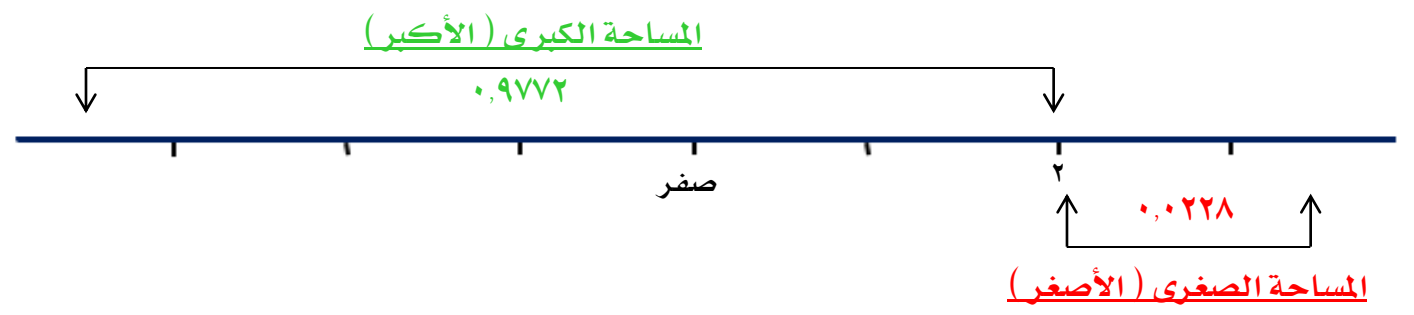

**لكن لو طلب منك املساحة اليت تقل عن الدرجة املعيارية ) 2 ( فاجلواب هو = 0.9772 وهو نفس جواب لو طلب منك النسبة املئوية اليت تقل عن الدرجة املعيارية ) 2 ( بعد أن تضربها يف 100**  $X = (1 - X \cdot 900)$ 

**لكن لو طلب منك املساحة اليت تزيد عن الدرجة املعيارية ) 2 ( فاجلواب هو = 0.0228 وهو نفس جواب لو طلب منك النسبة املئوية اليت تزيد عن الدرجة املعيارية ) 2 ( بعد أن تضربها يف 100**  $X \times Y$ ,  $Y \times Y = (Y \times Y \times Y \times Y \times Y)$ 

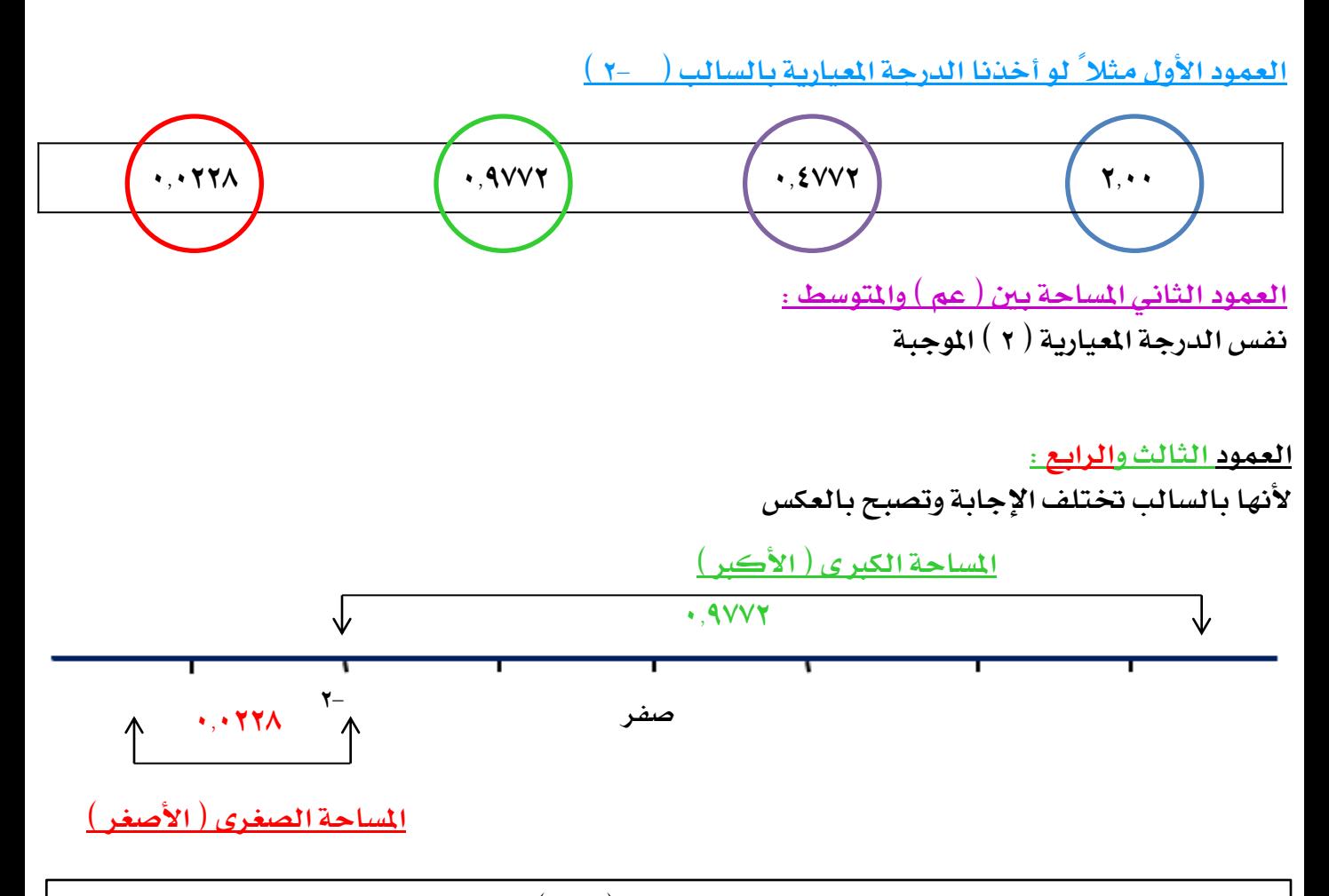

**لكن لو طلب منك املساحة اليت تقل عن الدرجة املعيارية ) 2-( فاجلواب هو = 0.0228 وهو نفس اجلواب لو طلب منك النسبة املئوية اليت تقل عن الدرجة املعيارية ) 2- ( بعد أن تضربها يف 100**

**لكن لو طلب منك املساحة اليت تزيد عن الدرجة املعيارية ) 2- ( فاجلواب هو = 0.9772 وهو نفس جواب لو طلب منك النسبة املئوية اليت تزيد عن الدرجة املعيارية ) 2- ( بعد أن تضربها يف 100**

```
لكن لو طلب منك املساحة اليت ترتاوح بني الدرجة املعيارية ) 2 ( و ) 2- ( فكل ماعليك هو أن تبحث يف 
                                                             العمود الثاني وتأخذ املساحة املقابلة للدرجة 
                                                                                            \cdot, \text{2VVT} = (\tau)و) 2- ( = ) 0.4772 ( 
                                                                 اجلواب ) 0.4772 ( + ) 0.4772 ( = 0.9544
                             اجلواب لو كان السؤال كم النسبة املئوية حول املساحة اىل نسبة وامجعهما
                                                                             9.44 (6, 6) (6, 7) (6, 7) (6, 7) (6, 7)
```
**نقطة مهمة ) يف الفقرة اليت يطلب منك كلمة ) ترتاوح ( : إذا كان يف الفقرة كال الدرجتني املعيارتني سالبة تكون العملية بالطرح إذا كان يف الفقرة كال الدرجتني املعيارتني موجبة تكون العملية بالطرح** إذا كان <u>ي</u>ة الفقرة درجة معيارية موجبة والأخرى سالبة تكون العملية بالجمع .

**لكن لو طلب منك املئني فإليك طريقة اإلجابة : -اما إذا كان املطلوب املئني أكرب من ) 50 ( أي 51 فأكثر احبث يف عمود املساحة الكربى-إذا كان املئني املطلوب ) 50 ( فإن الدرجة املعيارية =) صفر ( -اما إذا كان املطلوب املئني أقل من ) 50 ( أي 49 فأقل احبث يف عمود املساحة الصغرى 1 -ماهي الدرجة املعيارية اليت تعادل املئني 87 : اجلواب : أحبث يف عمود املساحة الكربى ألن املئني 87 أكرب من 50 جند أن أقرب رقم لـ 87 هو 0.8708 الحظ )0.8708** x **100 = ) 87.08 إذاً املئني 87 يعادل الدرجة املعيارية 1.13 2 -ماهي الدرجة املعيارية اليت تعادل املئني 45 : اجلواب : أحبث يف عمود املساحة الصغرى ألن املئني 45 أقل من 50 جند أن أقرب رقم لـ45 هو 0.4522 الحظ )0.4522** x **100 = ) 45.22**

**إذاً املئني 45 يعادل الدرجة املعيارية ) 0.12-(**

## **اختبار بتوزيع اعتدالي :**

**املتوسط احلسابي = 75 االحنراف املعياري = 6 1 -كم النسبة املئوية للطالب الذين تقل درجاتهم اخلام عن ) 69( 2 -كم النسبة املئوية للطالب الذين ترتاوح درجاتهم اخلام بني ) 87 و 63(**

#### **نقطة مهمة :**

**: حنول الدرجات اخلام اىل درجات معيارية )إذا كانت الدرجة معيارية أو تائية الحتتاج لتحويل ( و الناتج من ذلك واملطلوب يف الفقرة هو من حيدد اجلواب**

$$
\gamma \cdot \rho_{0,4}v = r \xi_{1} r - 0 \cdot \sqrt{\frac{mg}{r}} = \frac{17}{T} = \frac{(\gamma_0 - \eta_1)}{T} = \frac{(\gamma_0 - \eta_1)}{T} = \frac{17}{T} = \frac{(\gamma_0 - \eta_1)}{T} = 12
$$
\n
$$
\gamma = \frac{17}{T} = \frac{(\gamma_0 - \eta_1)}{T} = 12
$$
\n
$$
\gamma = \frac{17}{T} = \frac{(\gamma_0 - \eta_1)}{T} = 12
$$
\n
$$
\gamma = \frac{(\gamma_0 - \eta_1)}{T} = 12
$$
\n
$$
\gamma = \frac{(\gamma_0 - \eta_1)}{T} = 12
$$
\n
$$
\gamma = \frac{(\gamma_0 - \eta_1)}{T} = 12
$$
\n
$$
\gamma = \frac{(\gamma_0 - \eta_1)}{T} = 12
$$

## الإحصاء الاستدلالي

**حنتاج اىل االحصاء االستداللي عندما نريد أن نقدر قيم احصائية للمجتمع من خالل القيم االحصائية اليت حنصل عليها من العينة وهذه الطرق نستدل بها على صفات اجملتمع من خالل خصائص العينة** 

> **اخلصائص ) القيم ( االحصائية للعينة .** الاحصائيات :

**اخلصائص ) القيم ( االحصائية للمجتمع.** المعالم:

**املتوسط احلسابي للعينة س تقدير للمتوسط احلسابي للمجتمع ميو االحنراف املعياري للعبنة ع تقدير االحنراف املعياري اجملتمع سيجما معامل االرتباط للعبنة ر تقدير معامل االرتباط اجملتمع** رو **= S² = S = X ــــ = r 2 تباين العينة ع تقدير لتباين اجملتمع سيجما تربيع µ σ ²** ρ **σ ــــ**

•**اخلطأ املعياري =** هو تقدير للانحرافات العياريه للمتوسطات الحسابية لجميع العينات التي يمكن *سحبه*ا من مجتمع معين. **ع خ Se**

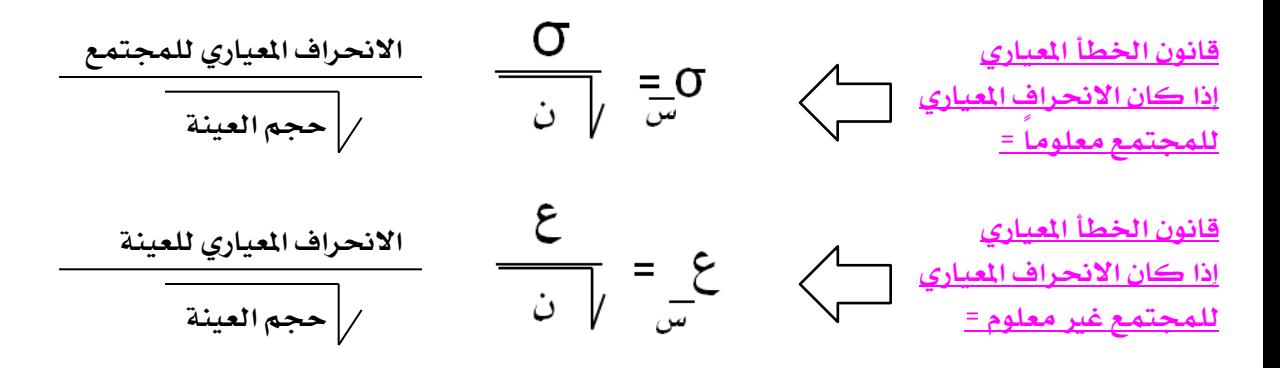

**العوامل املؤثرة يف اخلطأ املعياري : 1 - حجم العينة : كلما زاد حجم العينة قل اخلطأ 2 -التباين : كلما زاد التباين زاد اخلطأ** 

# <u> تقدير معالم المجتمع بنقطة والتقدير بفترة بـ ( مدى )</u>

**نستخدم هنا أما جدول اختبار ) ز ( وأما جدول اختبار ) ت ( الذي حيدد ذلك حجم العينة -إذا كان حجم العينة أكرب من ) 120 ( نستخدم جدول اختبار ) ز ( . -إذا كان حجم العينة أقل من ) 120 ( نستخدم جدول اختبار ) ت ( .** 

**القوانني املستخدمة : 1 -قانون اخلطأ املعياري ) معلوم و غري معلوم ( حسب السؤال . 2 -قانون ألستخراج ) د ( س** +**) عس** X **د(** - + **س** ــــ

**و ) د ( تعين الدرجة احلرجة**

**الستخراج ) د ( من جدول اختبار ) ز ( كل ماعليك فعله هو أن تأخذ نسبة الثقة وتقسمها على ) 2 ( و الناتج أحبث يف العمود الثاني من اجلدول ) املساحة بني عــم واملتوسط ( ستجده فيه . فالدرجة اليت تقابله من عمود الدرجة املعيارية هي الدرجة احلرجة .**

**من جدول اختبار ) ت ( هنا الدرجة احلرجة النقطة اليت يلتقي فيها عمود ) مستوى الداللة الختبار ذي ذيلني ( مع صف ) درجات احلرية ( .**

**-لتحديد أي عمود من مستوى الداللة نأخذ نسبة الثقة ) أجعل نسبة الثقة من 100 بالفواصل ( مثالً %90 تكون 0.90 ثم نطرحها من الواحد ) 1 0.90- = 0.1 ( والناتج موجود يف مستوى داللة اختبار ذي ذيلني -لتحديد أي صف من صفوف درجات احلرية خذ )حجم العينة ( واطرح منها ) 1 ( والناتج هو درجة احلرية النقطة اليت يلتقيان فيها هي الدرجة احلرجة مثالً حجم عينة 25 ) 25 1-= 24 (.**

**القيمة0.1 و 24 النقطة اليت يلتقيان فيها هي ) د( الدرجة احلرجة .**

•**إذا كانت نسبة الثقة كبرية كان طول املدى وسيعاً ) عالقة طردية ( .** •**كلما زاد اخلطأ املعياري زاد املدى ) عالقة طردية ( .** •**لكن حجم عينة كبري خطأ معياري صغري ) عالقة عكسية ( وبالتالي مدى صغري .**

**يف املثال التالي ستجد أن حجم العينة أكثر من ) 120 ( لذلك استخدمنا جدول اختبار ) ز (** -**حلساب قيمة ) د( هنا عند نسبة الثقة %68.26 و يف جدول اختبار ) ز( هذه القيمة لو حبثت يف العمود الثاني جلدول ) ز ( ستجدها تقابل الدرجة املعيارية ) 1 ( وذلك بعد أن حتوهلا اىل مساحة . إذاً د= 1**  -**حلساب قيمة ) د( عند نسبة الثقة %95.44 و يف جدول اختبار ) ز( هذه القيمة لو حبثت يف العمود الثاني جلدول ) ز ( ستجدها تقابل الدرجة املعيارية ) 2 ( وذلك بعد أن حتوهلا اىل مساحة .**

\* أراد باحث أن يقدِّر متوسط ذكاء طلاب الصف السادس الابتدائي في محافظة الأحساء إختار عينة حجمها ( ١٣٠ ) طالباً وحسب درجات الطلاب فكان

$$
11 = \epsilon \qquad 10 = \overline{u}
$$

أوجد حدود الثقة لتقدير - 1/ - ( المتوسط الحسابي للمجتمع ) بنسبة ثقة ٦٨.٢٦٪ وبنسبة ثقة ٩٥.٤٤ ؟ . ؟

 $\frac{1}{2}$ نسبة الثقة ( ٢٦٨.٢٦ )

١- أولاً نحسب الخطأ العياري للمتوسط الحسابي ( الانحراف العياري للمجتمع غير معلوم ) .لذلك نستخدم 

$$
y_{1} = \frac{17}{17} = \frac{2}{\sqrt{6}} = 3
$$
  

$$
(1 \times 1.2) \pm 1.0 = 0.1 \pm (3.1 \times 1.2) = 0.1 \pm 1.2
$$
  

$$
y_{2} = 2.1 \times 1.2 = 0.1 \pm 1.2
$$

 $1.7.7 = (1 \times 1.5) - 1.0$  $1 \cdot 7.5 = (1 \times 1.5) + 1.0$ 

نتوقع أن تكون قيمة  $\,\,\llap{\int}$  بين القيمتين ( ١٠٦.٤ و ١٠٣.٦ ) بنسبة ثقة ( ٦٨.٢٦٪)

نسبة الثقة ( ٤٤,٥٥)

١- أولاً نحسب الخطأ المياري للمتوسط الحسابي.<br>تم حسابه في الأعلى - ع \_ = ١, ١<br>-

7- نحسب المعادلة  $\overline{\overline{u}}$  =  $\overline{u}$  (ع $\overline{\overline{u}}$  =  $\overline{u}$  +  $\overline{u}$ ) =  $\overline{u}$  +  $\overline{u}$  (  $\overline{x}$  /  $\overline{x}$  )

 $1.7.7 = (7 \times 1.5) - 1.0$  $1.4 \times A = (7 \times 1.5) + 1.0$ 

نتوقع أن تكون قيمة  $\,\,\llap{\int}$ بين القيمتين ( ١٠٧.٨ و ١٠٢.٢ ) بنسبة ثقة ( ٩٥.٤٤ )

\*أراد باحث أن يقدِّر نسبة الثانوية لدى طلاب السنة الأولى بمحافظة الأحساء •إختار عينة حجمها ( ٢٥ ) ثم حسب درجات الطلاب فكان

$$
1\mathbf{Y} = \mathbf{y} \qquad \qquad \mathbf{A} \mathbf{Y} = \mathbf{y} \mathbf{Y}
$$

أوجد حدود الثقة لتقدير للفل النسبة ثقة ٩٠٪ ونسبة ٩٩٪ :

 $(x$ فسبة الثقة  $(x, 1)$ 

١- أولاً نحسب الخطأ المياري للمتوسط الحسابي ( الانحراف المياري للمجتمع غير معلوم ) .لنالك نستخدم 

$$
Y, \xi = \frac{1Y}{Y \circ y} = \frac{Z}{\circ y} = \frac{Z}{\circ y}
$$

$$
\overline{\overline{\overline{u}}}_{\overline{u}} + (\overline{\overline{g}}_{\overline{u}} \times \overline{g})_{\overline{u}} = (\overline{g} + \underline{f}(\overline{g} + \overline{g} + \overline
$$

٢–۔ نحسب المعاء

 $\lambda$ L $\lambda$ 9 = (1 $X$   $\gamma$ ,  $\epsilon$ ) = 1.0  $90.11 = (1.111 \times 1.2) + 91$ 

نتوقع أن تكون قيمة [[ص | بين القيمتين ( ٩٥.١١ و ٨٦.٨٩ ) بنسبة ثقة ( ٩٠.٧ )

 $\overline{(\gamma_{12} - \gamma_{13})}$ نسبة الثقة

١-- أولاً نحسب الخطأ المياري للمتوسط الحسابي.  $\mathbf{Y}, \mathbf{Y} = \underbrace{\mathbf{Y}}_{\mathbf{Y}} \mathbf{Y} = \mathbf{Y}$ 

 $\sigma(\mathbf{y},\mathbf{y}) = \mathbf{y} + \mathbf{y} + \mathbf{y}$  7 - فحسب المعادلة صدى  $\frac{1}{\sqrt{2}}\left(\frac{1}{2}a_{\frac{1}{2}}\right) + \frac{1}{2}a_{\frac{1}{2}}\left(\frac{1}{2}a_{\frac{1}{2}}\right) + \frac{1}{2}a_{\frac{1}{2}}\left(\frac{1}{2}a_{\frac{1}{2}}\right)$ 

 $\Lambda$  2.79 =  $(\gamma \vee q \vee X)$ ,  $\epsilon$ ) = 1.0  $\gamma_{V,V1} = (\gamma_{V} \gamma_{V} \chi_{V, \xi})_{+ 1.0$ 

 $($ نتوقع أن تكون قيمة  $\,\,\varphi$  بين القيمتين ( ٩٧.٧١ و ٨٤.٢٩) بنسبة ثقة ( ٩٩٪)

**يف املثال السابق ستجد أن حجم العينة أقل من ) 120 ( لذلك استخدمنا جدول اختبار ) ت (** -**حلساب قيمة ) د( هنا عند نسبة الثقة %90 و يف جدول اختبار ) ت(**   $=0.90-1-1$ **2 -) ن 1- ( 25 1-= 24 -حلساب قيمة ) د( هنا عند نسبة الثقة %99 و يف جدول اختبار ) ت(**   $= 0.99 - 1 - 1$ **2 -) ن 1- ( 25 1-= يتقاطعان عند 1.711 يتقاطعان عند 2.797 0.1 24 0.01 لو كان مثالً ) ن 1-( خرج ناتج غريموجود يف درجات احلرية مثالً ) 31 ( فتقربه ألقرب رقم موجود يف درجات احلرية هو ) 30 ( .**

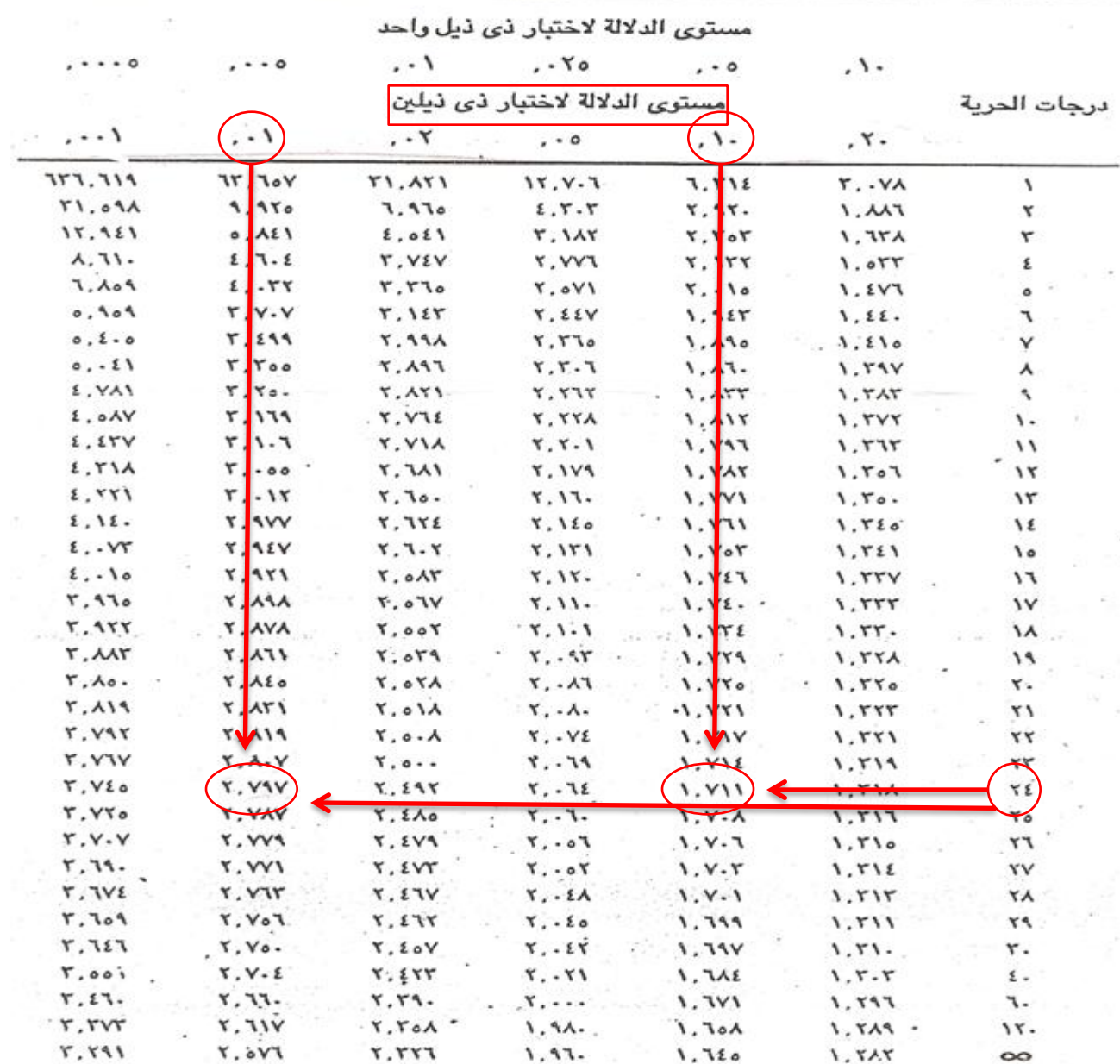

 $\infty$ 

## اختيار الفروض الإحصائية

**-مقارنة متوسط عينة مبتوسط جمتمع . -مقارنة متوسط جمتمع مفرتض . اختبار الفرق بني متوسط عينة ومتوسط جمتمع .**

**الفرض الصفري =** Ho **الفرض البديل =** 1<sup>H</sup> **اجملتمع األصلي =** Mo **اجملتمع املفرتض =** Mi**-**

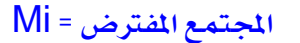

#### <u>-عند الاجاية :</u>

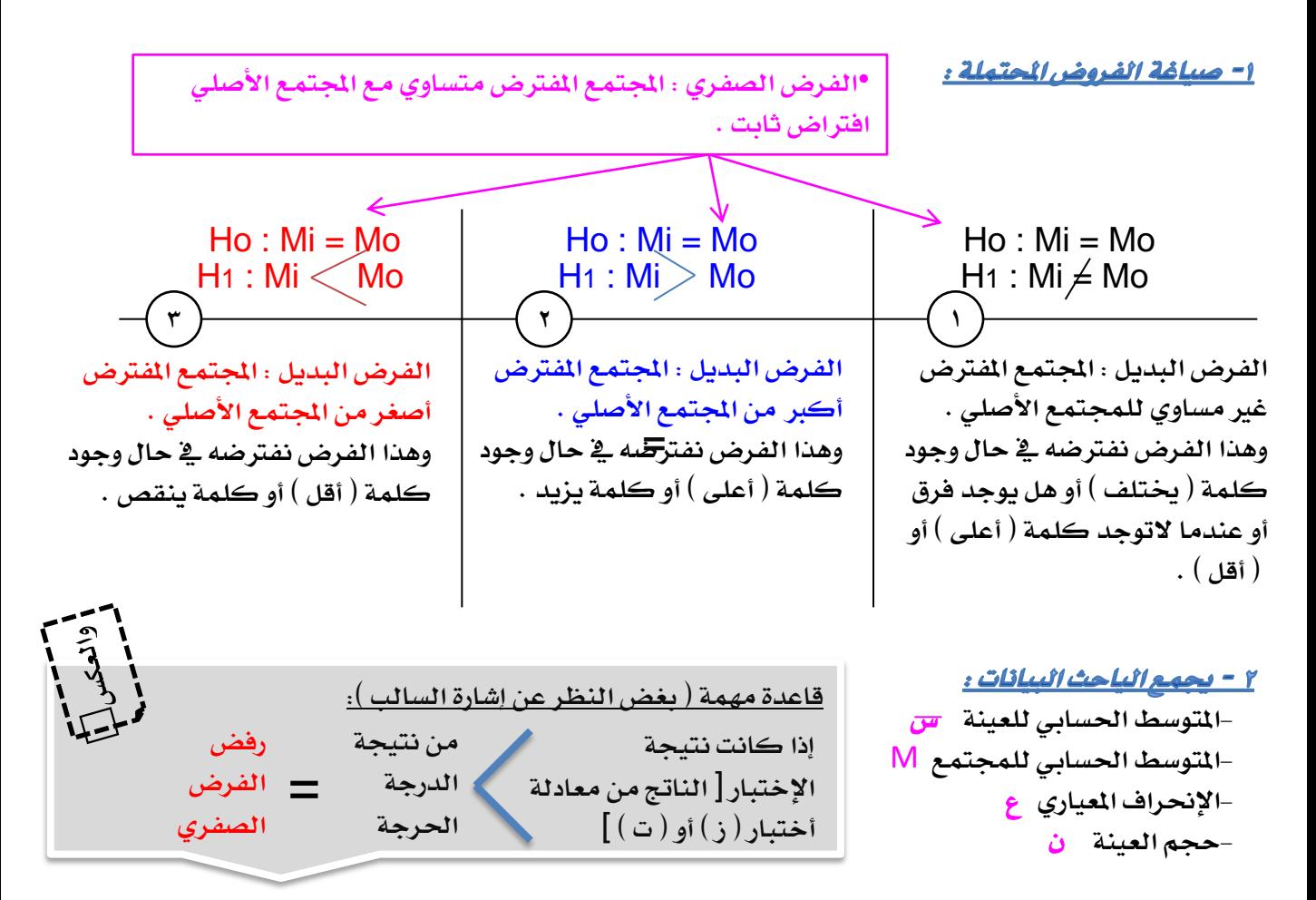

## <u>م – طبق القانون :</u>

**-حسب حجم العينة أقل من 120 أختبار ) ت ( أما أكثر من 120 أستخدم جدول إختبار ) ز ( .**

**-اخترب الفرض عند مستوى داللة -0.05اخترب الفرض عند مستوى داللة 0.01**

**ن-هذا القانون ثابت سواء عندما تستخدم جدول ) ت ( أو ) ز ( أما الرموز املستخدمة حسب املعطى يف السؤال . س** ــــ = ــــ M ع

إذا كان المتوسط الحسابي لنسبة الثانوية لجتمع طلاب السنة الثالثة = ٨٨ فهل متوسط أبناء الأسر الفقيرة **أقل من متوسط بقية اجملتمع ؟ ن= 145 س = 85.75 ع= 14 اجلواب :**

$$
Ho: Mi = MoH1: Mi Mo
$$

**مبا أن حجم العينة أكرب من 120 نستخدم جدول ) ز (**

$$
1.9\xi = \frac{1}{\sqrt{1.17}} = \frac{1.70 - 1.17}{\sqrt{1.17}} = \frac{1.60 \text{ N/s}}{\sqrt{1.17}} = \frac{1.60 \text{ N/s}}{\sqrt{1.17}} = \frac{1.60 \text{ N/s
$$

**= 1- 0.01 عند مستوى الداللة 0.01 0.99 اليت تقابل يف عمود املساحة الكربى 2.33- عند مستوى الداللة 0.05 0.95 اليت تقابل يف عمود املساحة الكربى 1.65- = 1- 0.05**

## **نقارن كل قيمة بالقيمة اليت أستخرجانها من املعادلة :**

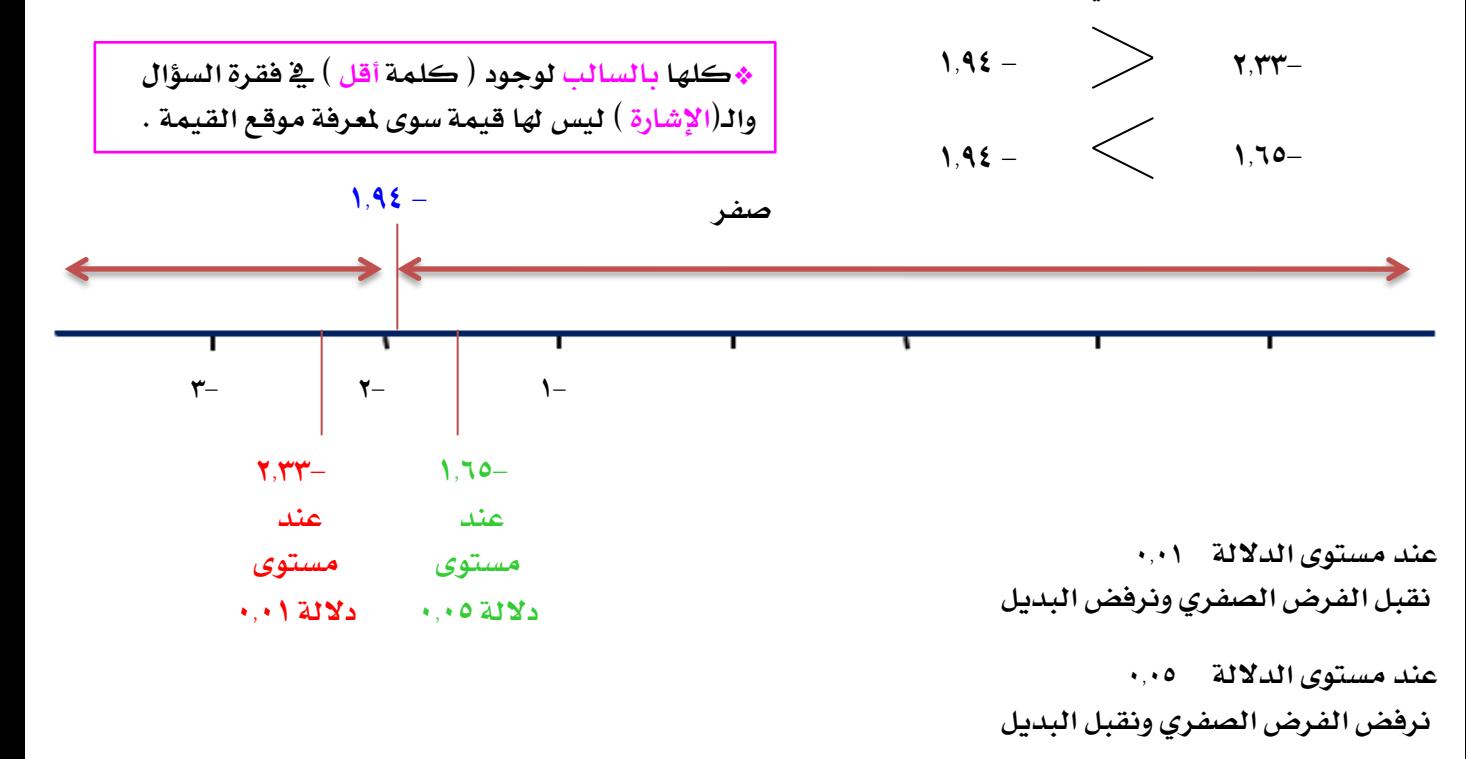

**طريقة حل الفروض يف اختبار ) ز ( :** \***عندما يكون حجم العينة أكرب من 120 أو ) 100 (**

**سيكون يف فقرة السؤال مايلي :**

**<sup>1</sup> -طبعاً اتفقنا يف البداية أن نضع فروض حسب السؤال-2 -حندد مستوى الداللة إذا مل يكن موجوداَ حيدده الباحث ثم نقوم بالعملية احلسابية بالتالي : يف الغالب يكون مستوى الداللة ) 0.01 ( و ) 0.05 ( 3 -الستخراج الدرجة احلرجة خذ الناتج من هذه العملية وأحبث يف العمود الثاني ) املساحة بني عم واملتوسط ( بعدها خذ الدرجة املعيارية اليت تقابلها وهي الدرجة احلرجة. قارنها بناتج هذه املعادلة أو مانسميها ) نتيجة اإلختبار ( 4 -قارن نتيجة اإلختبار بالدرجة احلرجة أخرياً أقبل أو أرفض الفرض الصفري أو الفرض البديل 1 ـــ ) مستوى الداللة ( 2 كلمة** [ **خيتلف** ] **أو فيما معناها أو كلمة** [ **أعلى** ] **أو كلمة** [ **أقل** ] **طريقة حل الفروض يف اختبار ) ت ( :** \***عندما يكون حجم العينة أقل من 120 أو ) 100 ( -سيكون يف فقرة السؤال مايلي : خبتصار : -حندد الفروض . -طبق املعادلة . -استخرج الدرجة احلرجة وهي)النقطة اليت يتقاطع فيها عمود مستوى الـداللة ذي ذيلني مع صف درجة احلرية ( يف الغالب يكون مستوى الداللة ) 0.01 ( و ) 0.05 ( أو يعطى يف السؤال . ودرجة احلرية = ) حجم العينة 1(. -قارن نتيجة اإلختبار بالدرجة احلرجة - أقبل أو أرفض الفرض الصفري أو الفرض البديل . كلمة** [ **خيتلف** ] **أو فيما معناها أو كلمة** [ **أعلى** ] **أو كلمة** [ **أقل** ] **1 -طبعاً اتفقنا يف البداية أن نضع فروض حسب السؤال 2 -حندد مستوى الداللة إذا مل يكن موجوداَ حيدده الباحث ثم نقوم بالعملية احلسابية بالتالي : يف الغالب يكون مستوى الداللة ) 0.01 ( و ) 0.05 ( 3 -الستخراج الدرجة احلرجة خذ الناتج من هذه العملية وأحبث يف العمود الثالث) املساحة االكربى( بعدها خذ الدرجة املعيارية اليت تقابلها . قارنها بناتج هذه املعادلة أو مانسميها ) نتيجة اإلختبار ( 4 -قارن نتيجة اإلختبار بالدرجة احلرجة أخرياً أقبل أو أرفض الفرض الصفري أو الفرض البديل 1 ـــ ) مستوى الداللة ( خبتصار : -حندد الفروض . -طبق املعادلة . -استخرج الدرجة احلرجة وهي)النقطة اليت يتقاطع فيها عمود مستوى الـداللة ذي ذيل واحد مع صف درجة احلرية ( يف الغالب يكون مستوى الداللة ) 0.01 ( و ) 0.05 ( أو يعطى يف السؤال . ودرجة احلرية = ) حجم العينة 1(. -قارن نتيجة اإلختبار بالدرجة احلرجة - أقبل أو أرفض الفرض الصفري أو الفرض البديل .**

**\*أحياناً يكون ناتج درجة احلرية غري موجود يف عمود درجات احلرية فاحلل هو التقريب ) 74 ( تقّرب اىل 60**

## <u>اختيار فرض الفرق يين متوسطين لحموعتين مستقلتين</u>

**يوجد فرق يف مستوى اللغة اإلجنليزية بني طالب وطالبات املرحلة الثانوية ؟ هل الفرق دال إحصائياً عند 0.05 أو عند 0.01 :**

**اجلواب :**

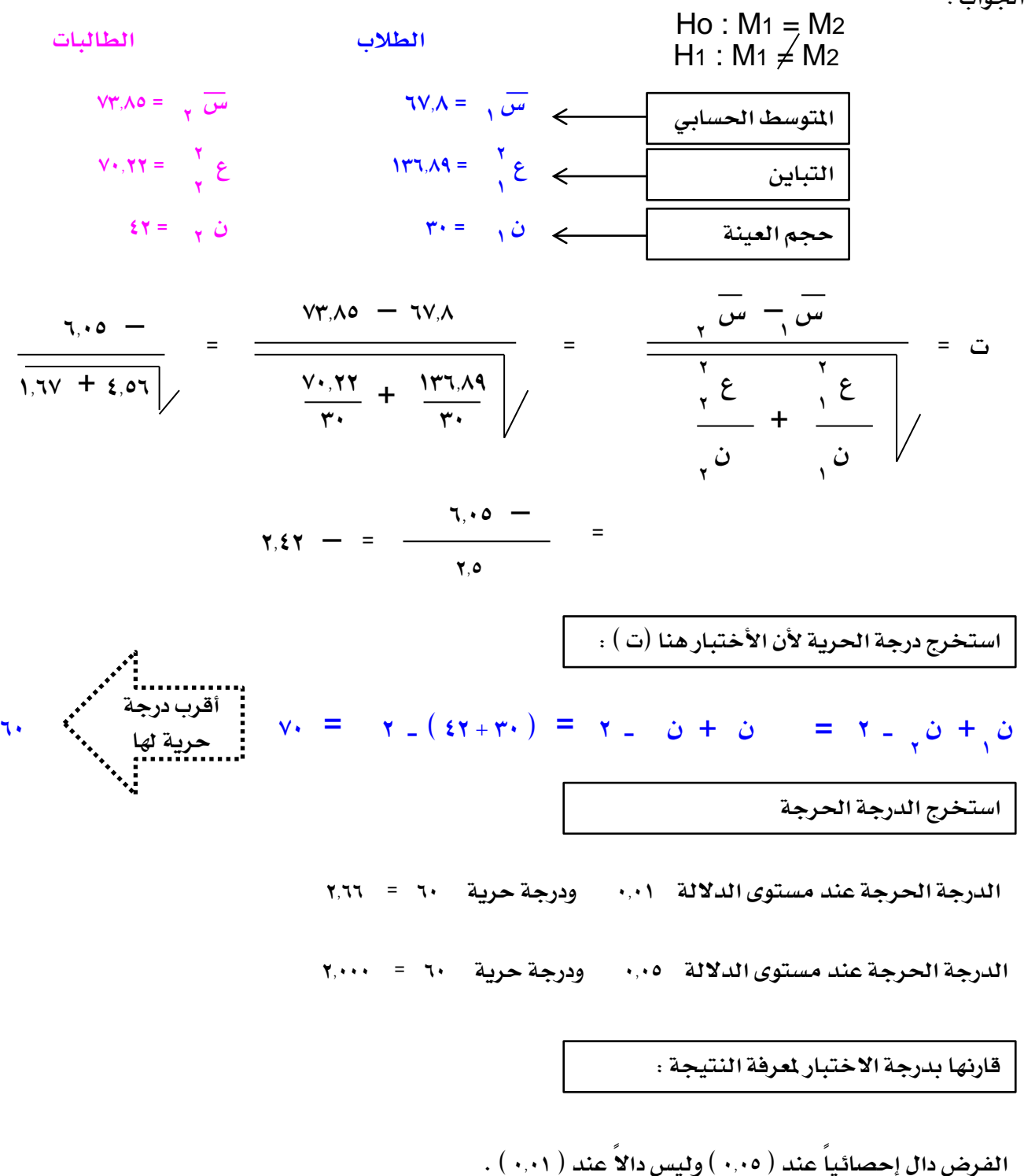

**نقطة مهمة ) 1 (: نتائج قرار رفض الفرض الصفري أو قبولة :** 

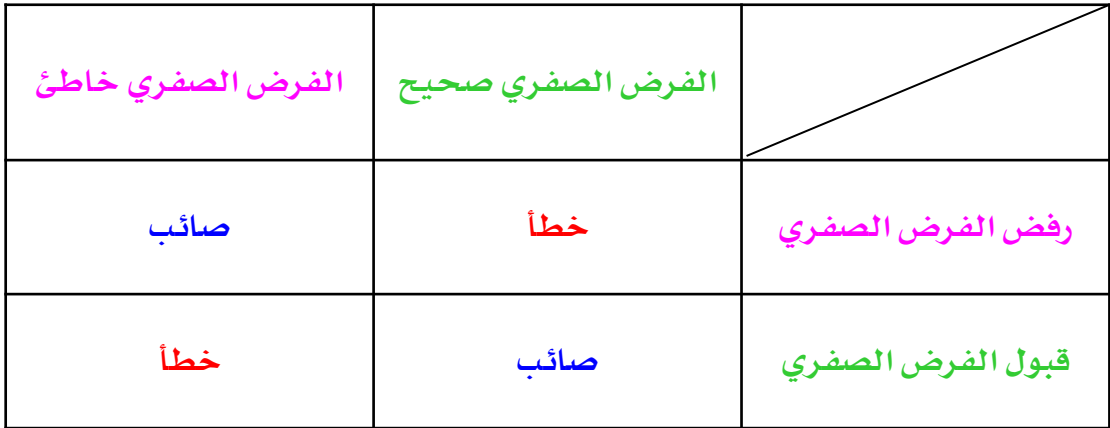

## **نقطة مهمة ) 2 (:**

**أحياناً قد ال يوجد درجات وبالتالي ال يوجد متوسطات حسابية إمنا يوجد تكرارات مثل : عدد احلضور والغياب كثري / قليل أو مثل مدخن أو غري مدخن يف هذه احلالة نستخدم معها مربع كاي . و يف حالة كانت جمموعتني نستخدم أختبار ) ت ( . و يف حالة كانت 3 جمموعات فأكثر نستخدم حتليل التباين . يف حتليل التباين نرى أوالً الفروق بني اجملموعات فإذا كانت متساوية أو غري دالة إحصائية إنتهى . ثانياً : إذا وجد داللة نعمل مقارنات بعدية فقد يكون لدينا حتليل تباين : ذو إجتاه واحد** [ **املرحلة الدراسية** ] **مثالً أو ذو اجتاهني** [ **مرحلة دراسية + نوع املدرسة حكومية أو أهلية** ] **أو ذو 3 أوجه** [ **املرحلة دراسية + نوع املدرسة حكومية أو أهلية + اجلنس ذكر وأنثى** ]

## **نقطة مهمة ) 3 ( الداللة اإلحصائية والداللة العملية :**

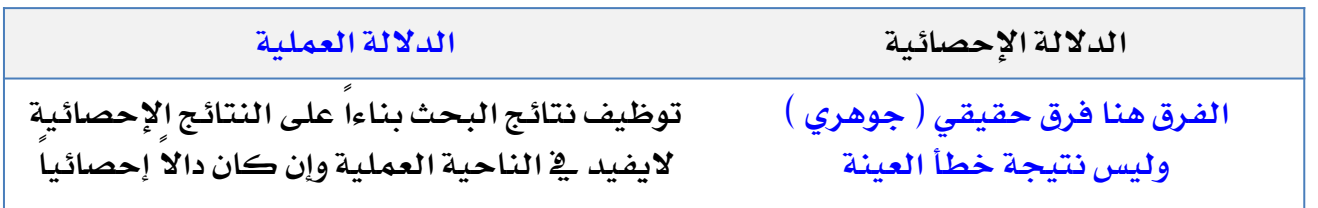